# Context-Oriented Programming for Adaptive Software Systems

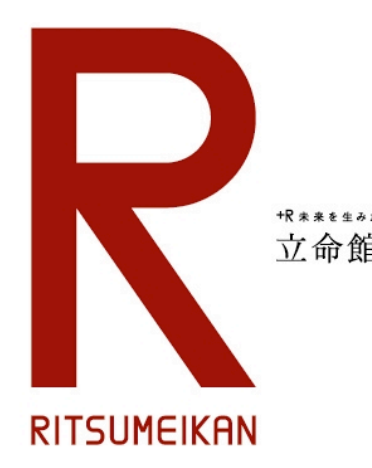

Tetsuo Kamina (Ritsumeikan University)

### **Outline**

- Short introduction to context-oriented programming(COP) ServalCJ: our achievement in COP language
- Our position & vision for context-oriented software engineering (COSE)
- Discussion on applying COP & COSE to adaptive software systems

#### **Context-Oriented Programming (COP) [Costanza05, Hirschfeld08]**

- New programming paradigm for modularizing context-dependent behavior
- Promising for context-aware systems
	- e.g. conference guide system

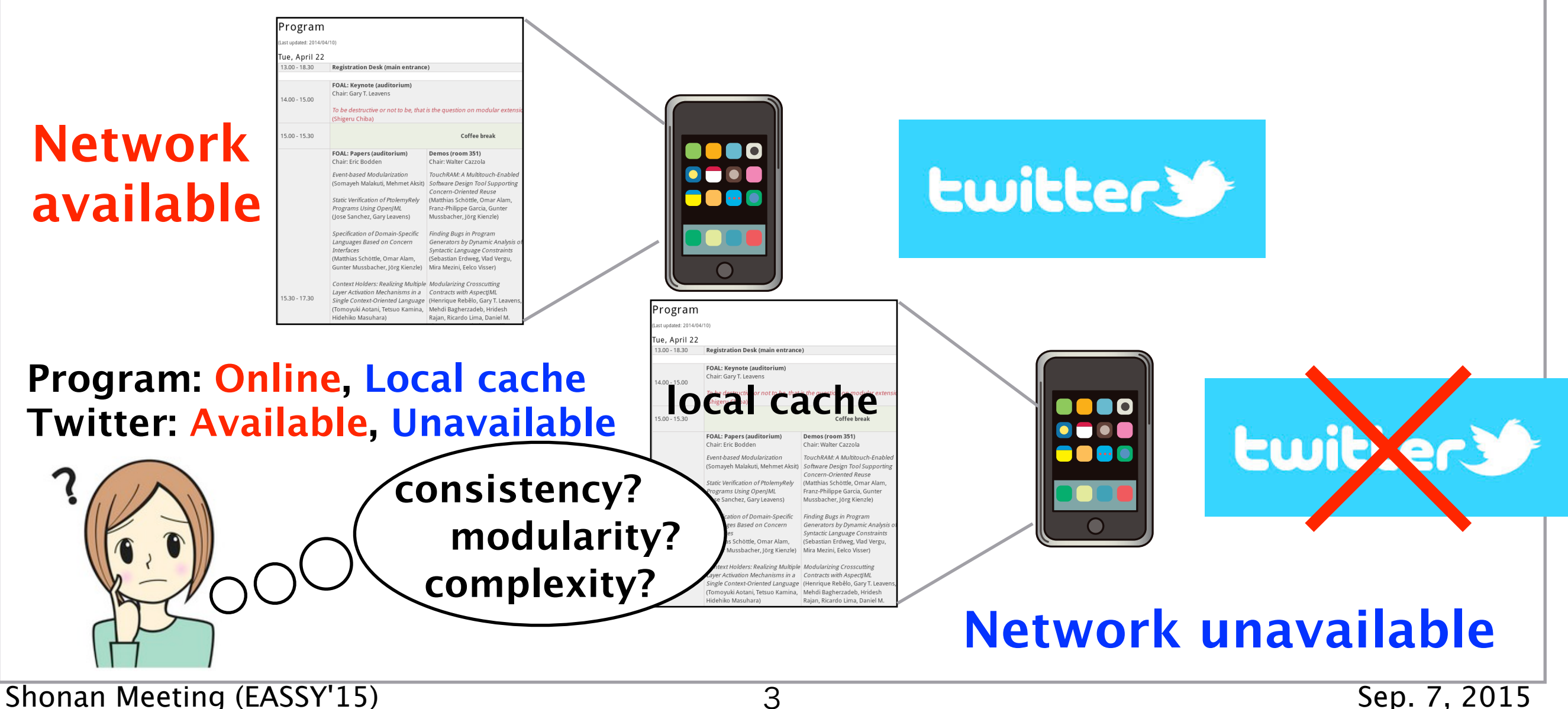

#### **Context-Oriented Programming (COP) [Costanza05, Hirschfeld08]**

- New programming paradigm for modularizing context-dependent behavior
- Promising for context-aware systems
	- e.g. conference guide system

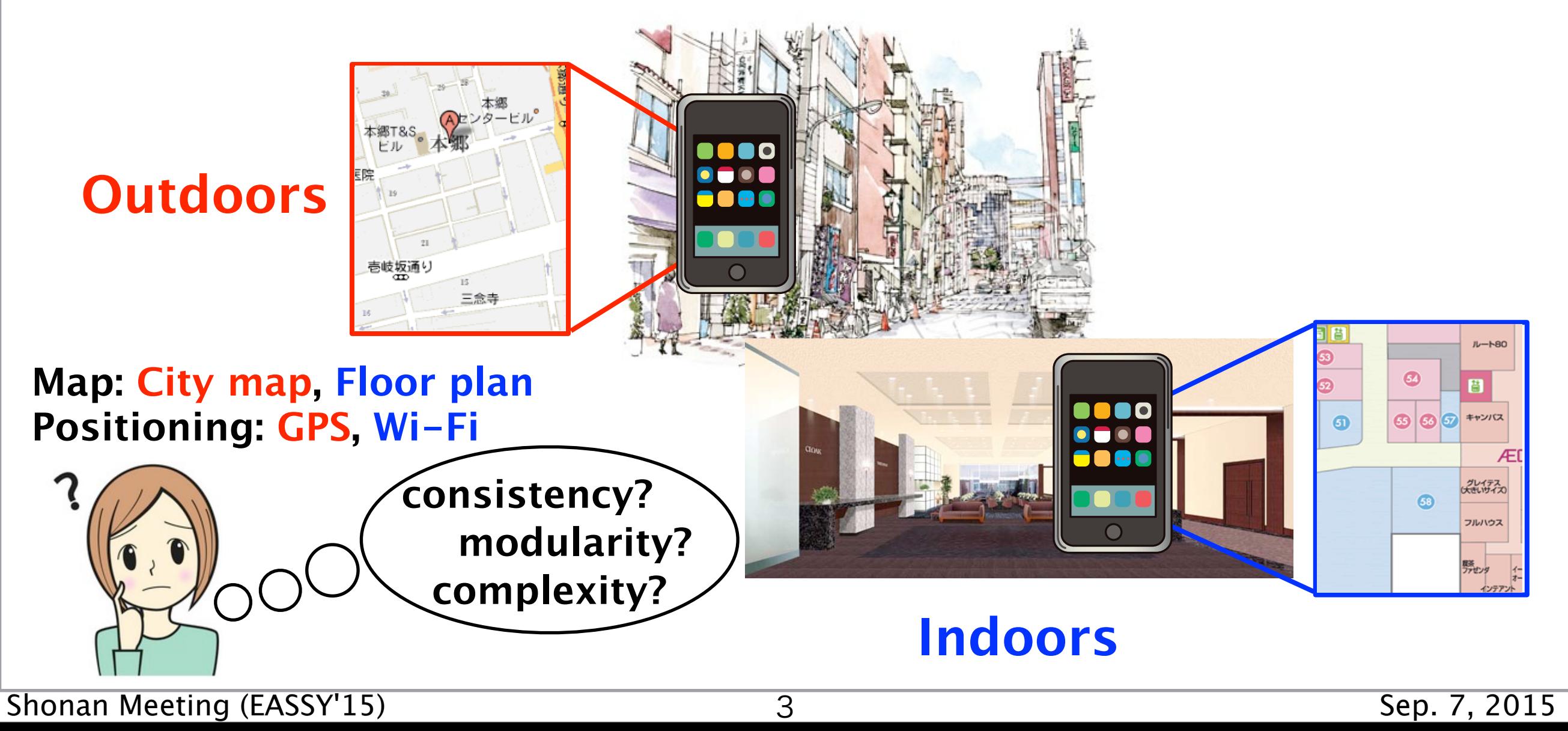

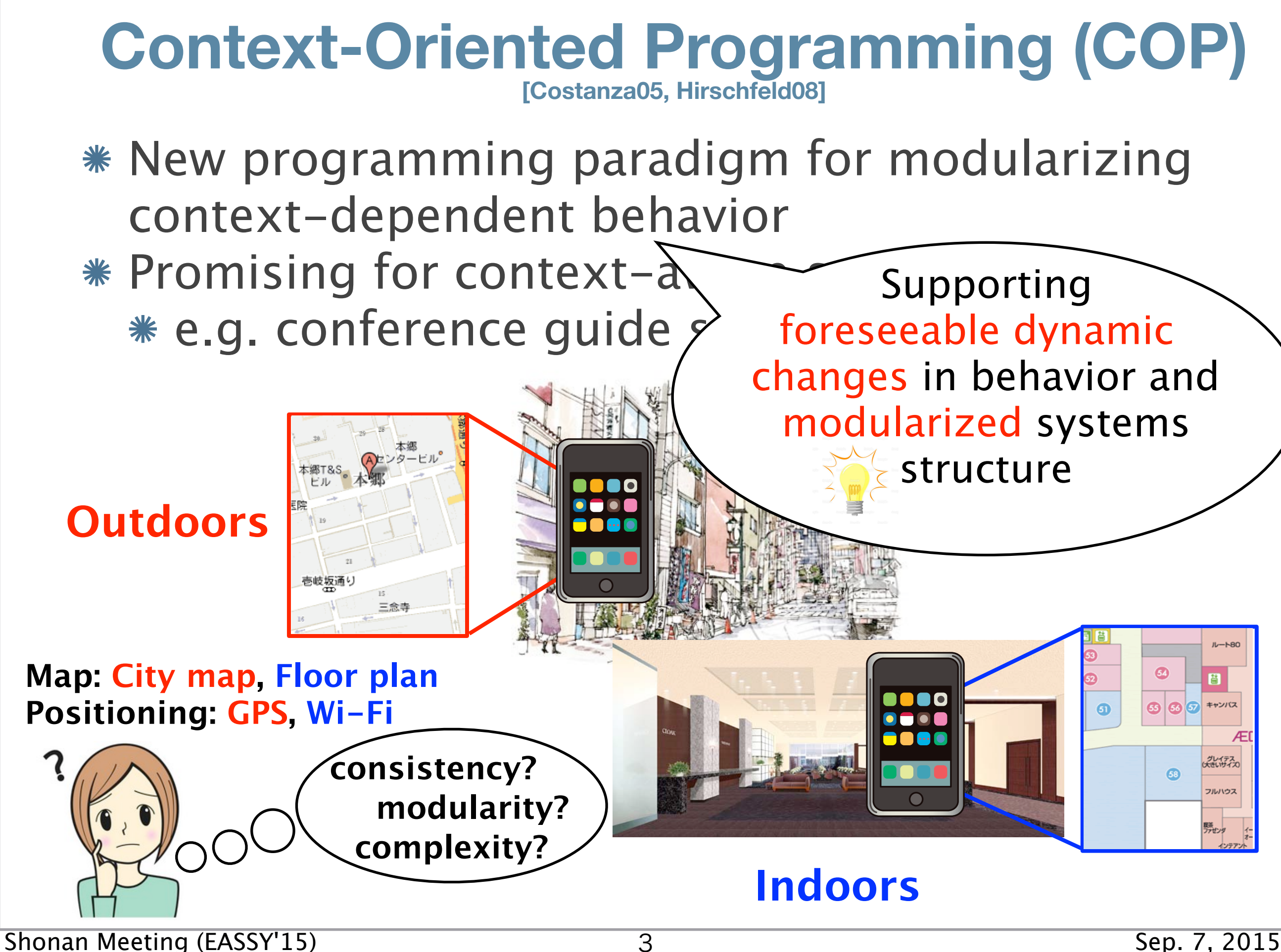

#### **Layer**

Modularizing context-dependent behavior Lightweight alternative to AOP/FOP

#### **Layer activation**

Specifying the scope of efect of layers

```
d.display();
p.getPos();
```
**layer Outdoors { class Display { void display() {..}} class Position { void getPos() {..}} }**

```
layer Indoors {
   class Display {
     void display() {..}}
   class Position {
     void getPos() {..}} }
```
#### **Layer**

Modularizing context-dependent behavior Lightweight alternative to AOP/FOP

#### **Layer activation**

Specifying the scope of efect of layers

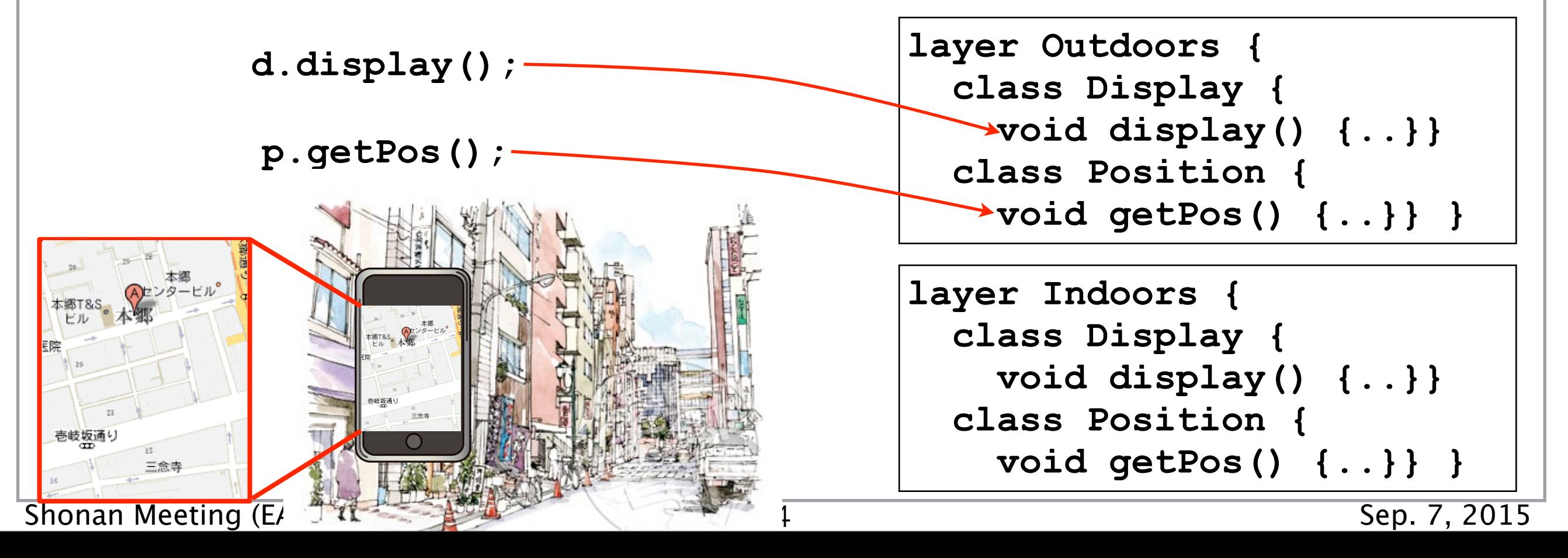

#### **Layer**

Modularizing context-dependent behavior Lightweight alternative to AOP/FOP

#### **Layer activation**

Specifying the scope of efect of layers

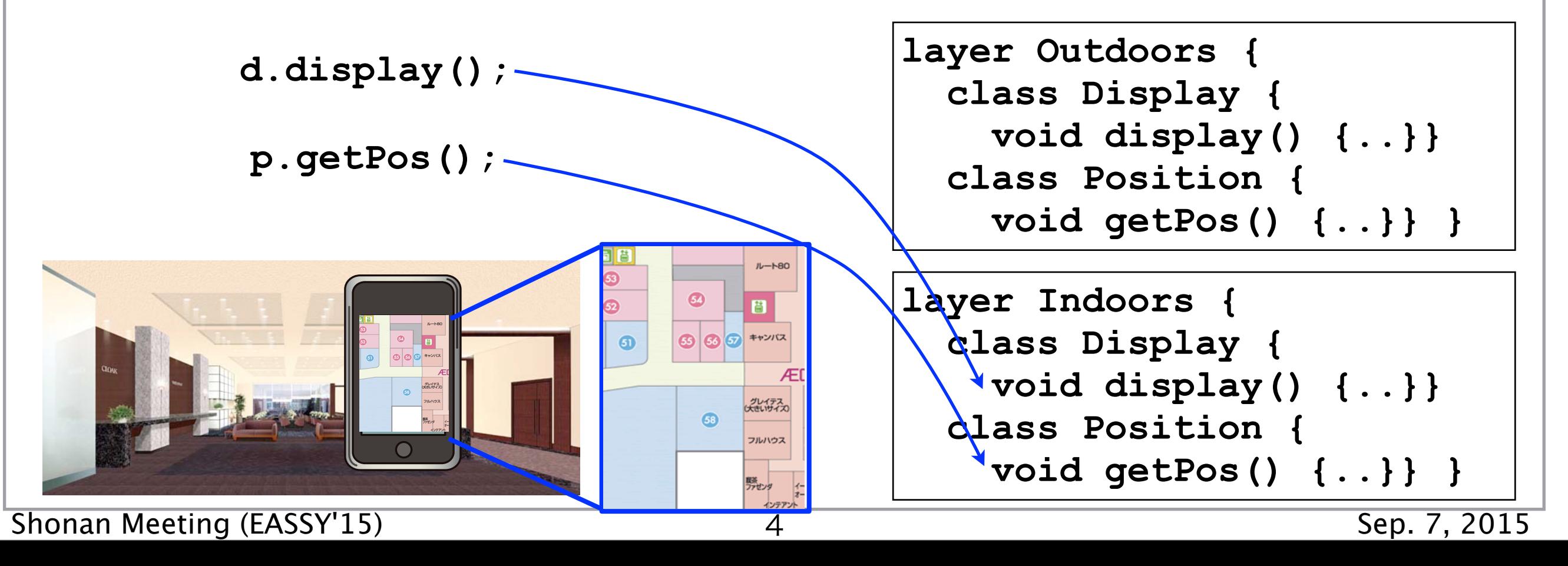

#### **Layer**

Modularizing context-dependent behavior Lightweight alternative to AOP/FOP

**syntax? semantics?**

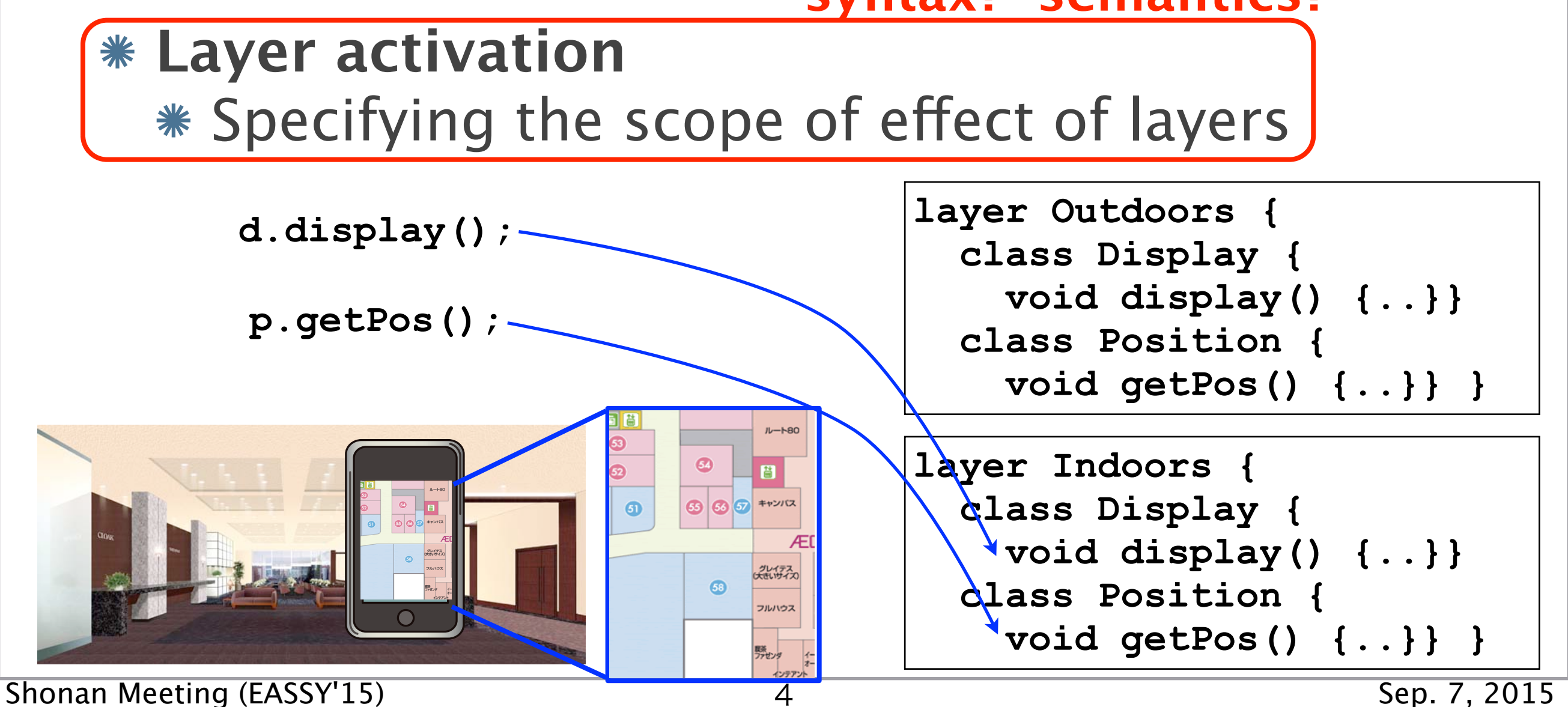

Several activation mechanisms for specific use cases

Several activation mechanisms for specific use cases

control-flow specific activation

**with (Outdoors) { .. }**

Several activation mechanisms for specific use

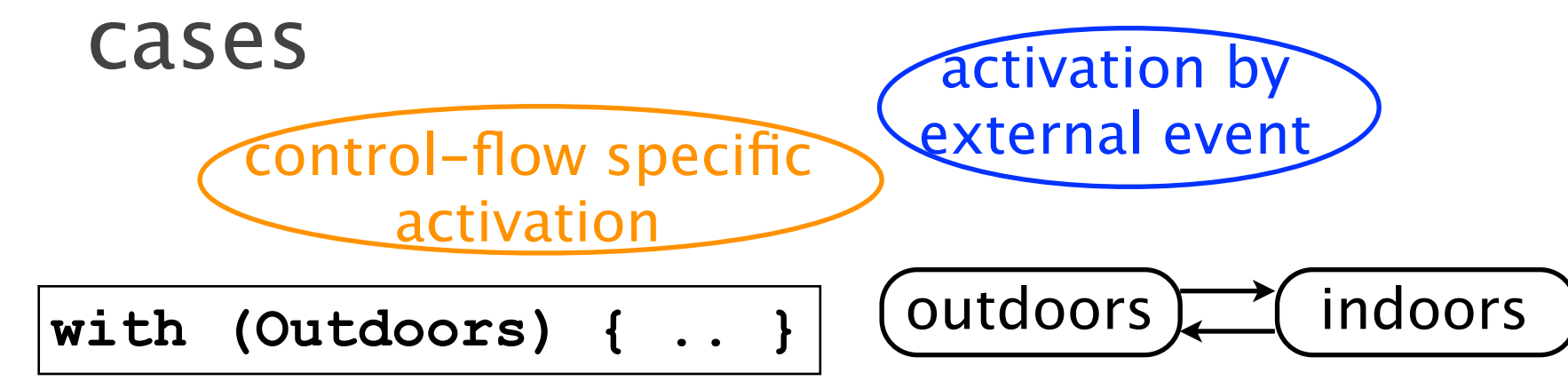

Several activation mechanisms for specific use

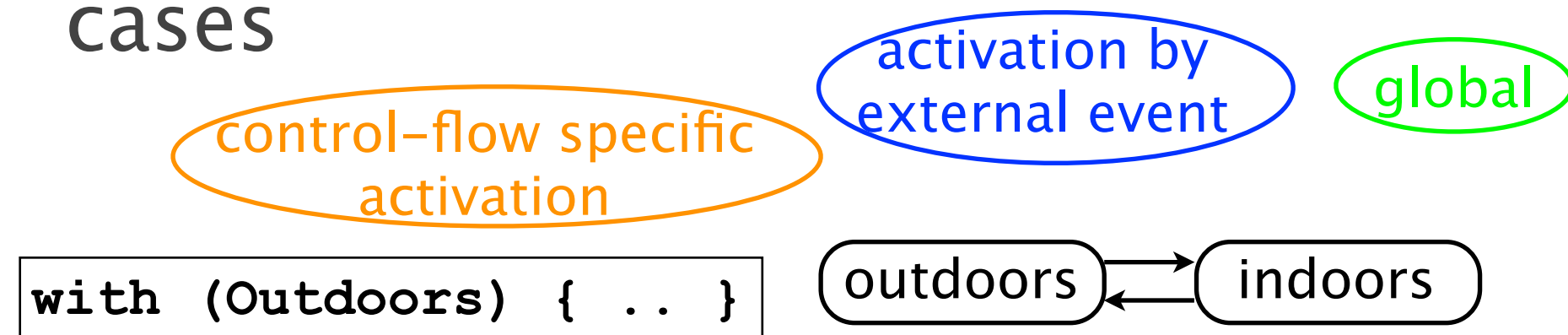

Several activation mechanisms for specific use

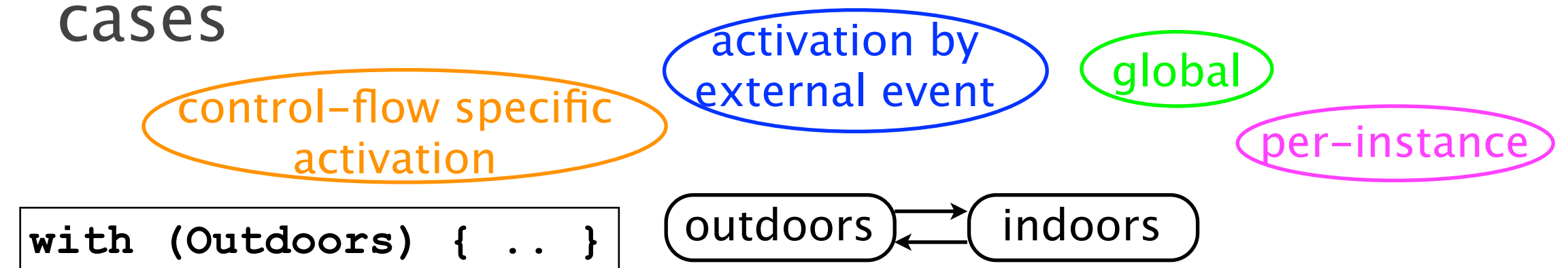

Several activation mechanisms for specific use cases  $controlE<sub>2</sub>ch$   $ice$ activation by externation by Calabal per-instance Each use case may coexist in

with (Outdon, with  $\frac{1}{2}$  outdon,  $\frac{1}{2}$  of  $\frac{1}{2}$  outdons in the set of  $\frac{1}{2}$  outdo one single application

\* Just a combination is not sufficient

 $\frac{1}{2}$  cucin c

Several activation mechanisms for specific use cases activation by externation by Calabal

 $controlE<sub>2</sub>ch$   $ice$  $\frac{1}{2}$  cucin c per-instance with (Outdon, with  $\frac{1}{2}$  outdon,  $\frac{1}{2}$  of  $\frac{1}{2}$  outdons in the set of  $\frac{1}{2}$  outdo Each use case may coexist in one single application

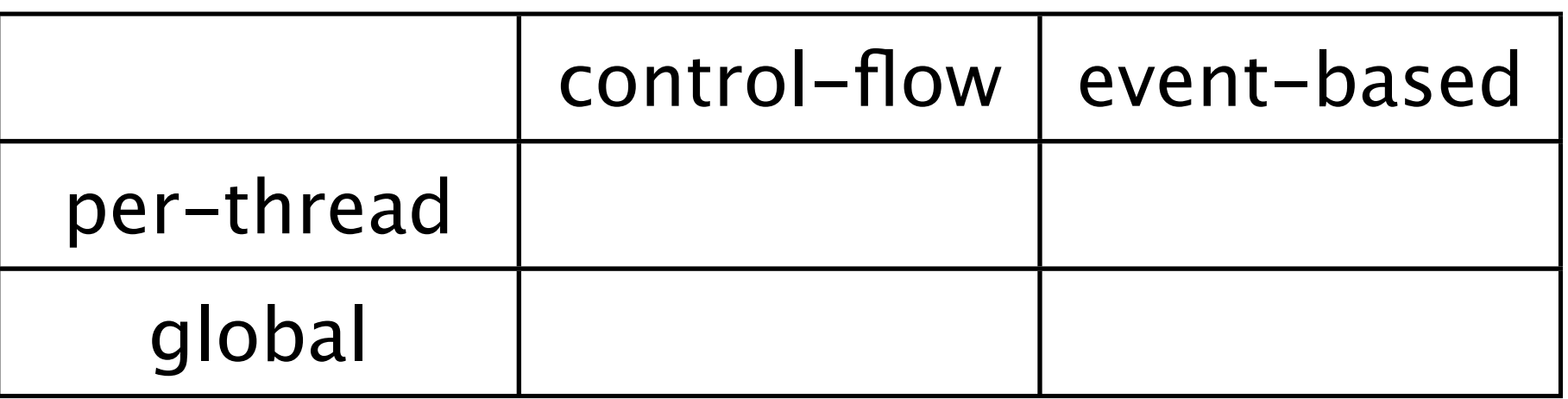

Several activation mechanisms for specific use cases activation by externation by Calabal

 $controlE<sub>2</sub>ch$   $ice$  $\frac{1}{2}$  cucin c per-instance with (Outdon, with  $\frac{1}{2}$  outdon,  $\frac{1}{2}$  of  $\frac{1}{2}$  outdons in the set of  $\frac{1}{2}$  outdo Each use case may coexist in one single application

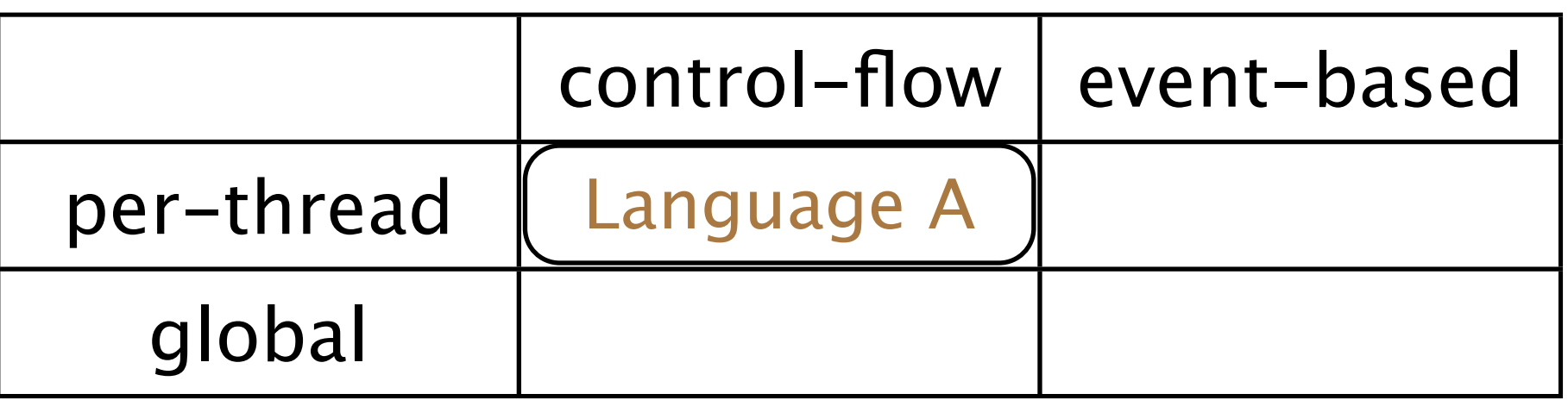

Several activation mechanisms for specific use cases activation by externation by Calabal

 $controlE<sub>2</sub>ch$   $ice$  $\frac{1}{2}$  cucin c with (Outdon, with  $\frac{1}{2}$  outdon,  $\frac{1}{2}$  of  $\frac{1}{2}$  outdons in the set of  $\frac{1}{2}$  outdo Each use case may coexist in one single application

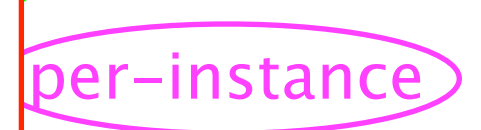

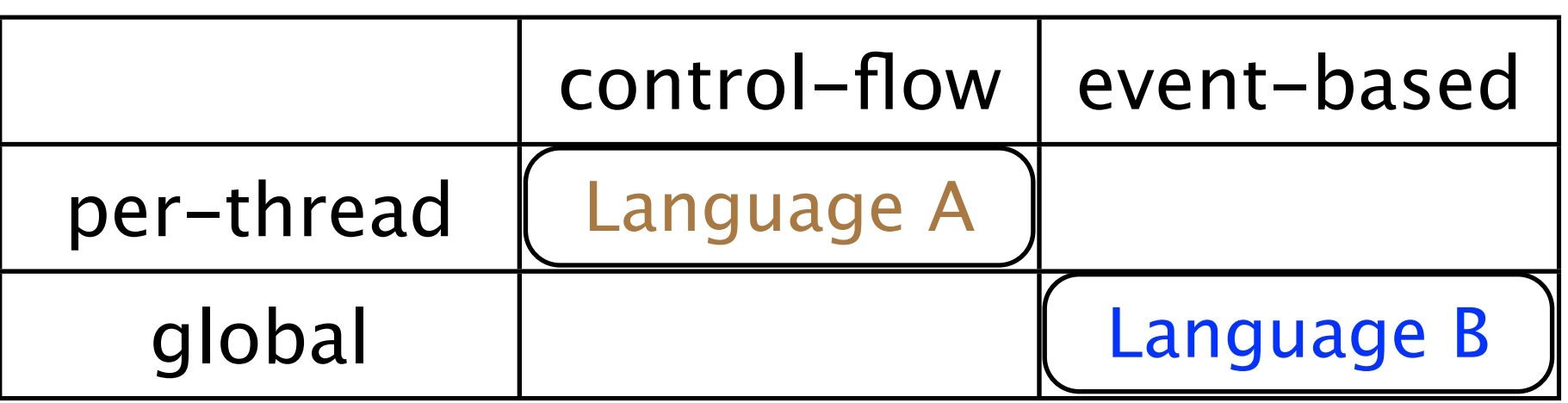

Several activation mechanisms for specific use cases activation by externation by Calabal

 $controlE<sub>2</sub>ch$   $ice$  $\frac{1}{2}$  cucin c with (Outdon, with  $\frac{1}{2}$  outdon,  $\frac{1}{2}$  of  $\frac{1}{2}$  outdons in the set of  $\frac{1}{2}$  outdo Each use case may coexist in one single application

\* Just a combination is not sufficient

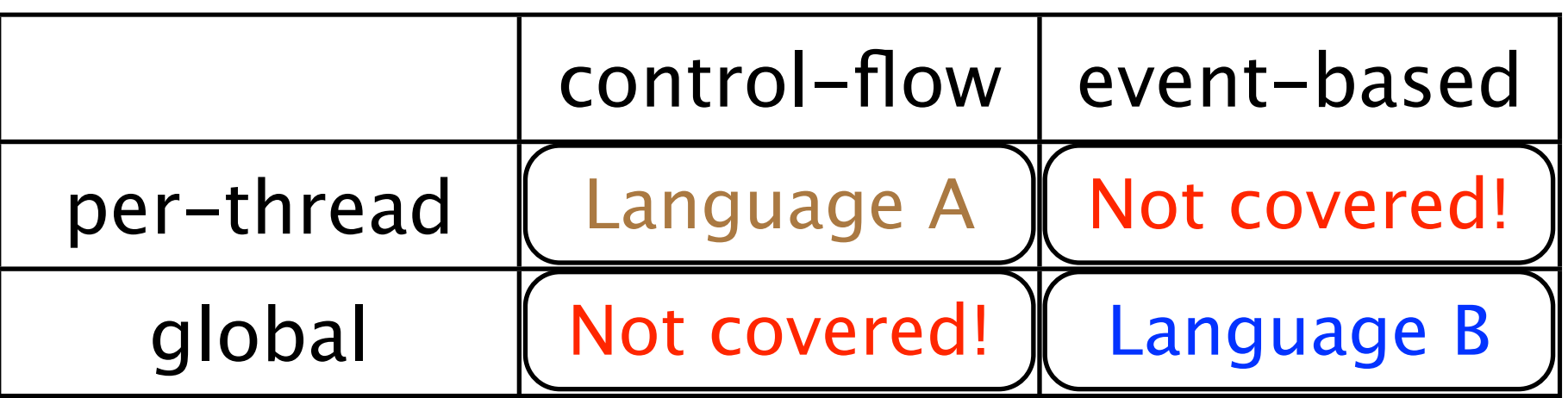

per-instance

Several activation mechanisms for specific use cases activation by externation by Calabal

 $controlE<sub>2</sub>ch$   $ice$  $\frac{1}{2}$  cucin c Each use case may coexist in **per-instance** with (Outdon, with  $\frac{1}{2}$  outdon,  $\frac{1}{2}$  of  $\frac{1}{2}$  outdons in the set of  $\frac{1}{2}$  outdo one single application

\* Just a combination is not sufficient

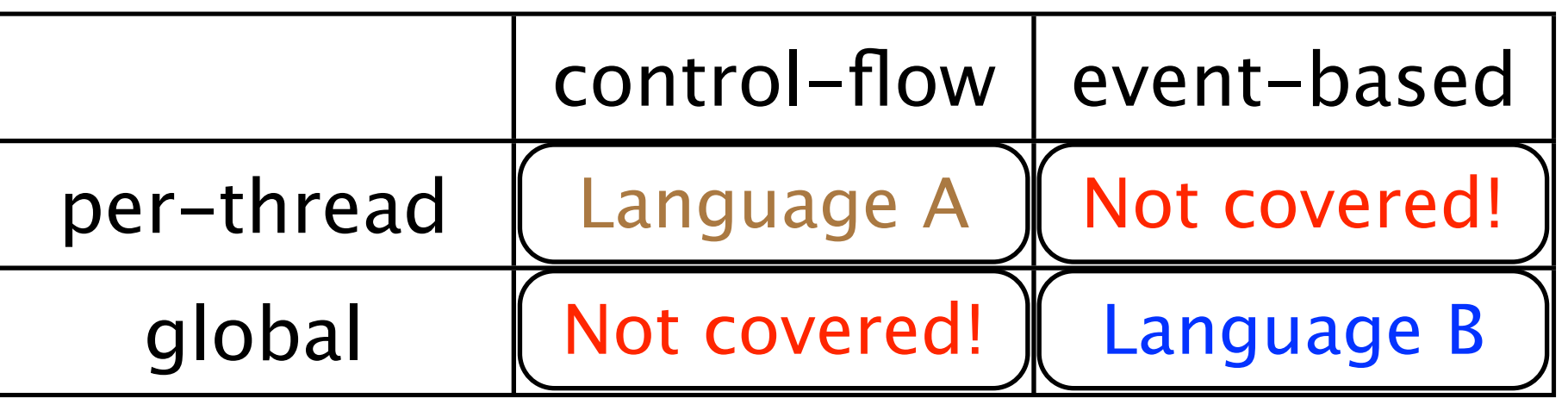

Activation mechanism **beyond** existing COP is required

#### Generalizing layer activation mechanisms Contexts: duration of activation

#### **\* Subscribers: the activation targets** Can be any sets of instances, whole application, and particular threads

#### Generalizing layer activation mechanisms Contexts: duration of activation

**activate Outdoors** 

 **if(m.isProviderEnabled(m.GPS\_PROVIDER))**

#### **\* Subscribers: the activation targets** Can be any sets of instances, whole application, and particular threads

#### Generalizing layer activation mechanisms Contexts: duration of activation

**activate Outdoors**  Name of Layer  **if(m.isProviderEnabled(m.GPS\_PROVIDER))**

#### **\* Subscribers: the activation targets** Can be any sets of instances, whole application, and particular threads

#### Generalizing layer activation mechanisms Contexts: duration of activation

**activate Outdoors**  Name of Layer

 **if(m.isProviderEnabled(m.GPS\_PROVIDER))**

Condition specifying when the layer is active (including control-flows and temporal terms)

Subscribers: the activation targets Can be any sets of instances, whole application, and particular threads

No methods to elicit and model context-dep. behavior

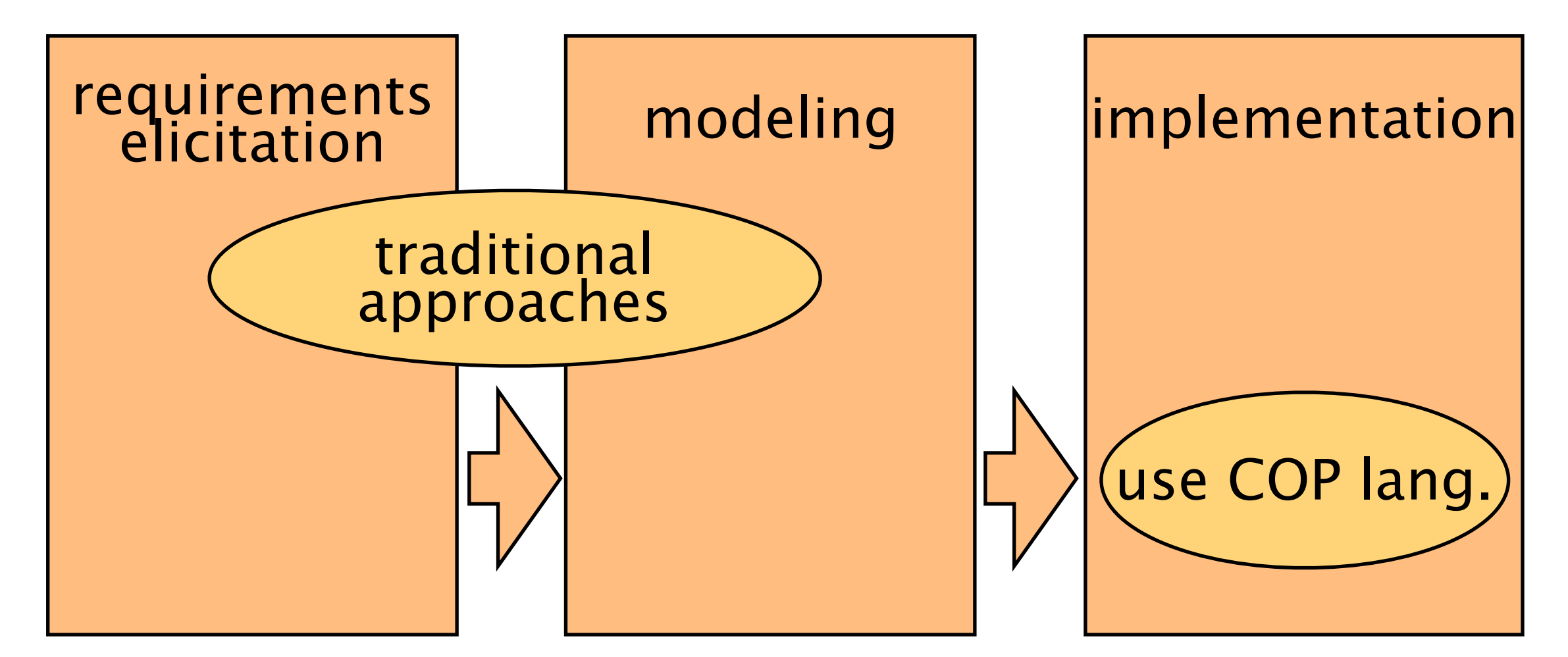

No methods to elicit and model context-dep. behavior

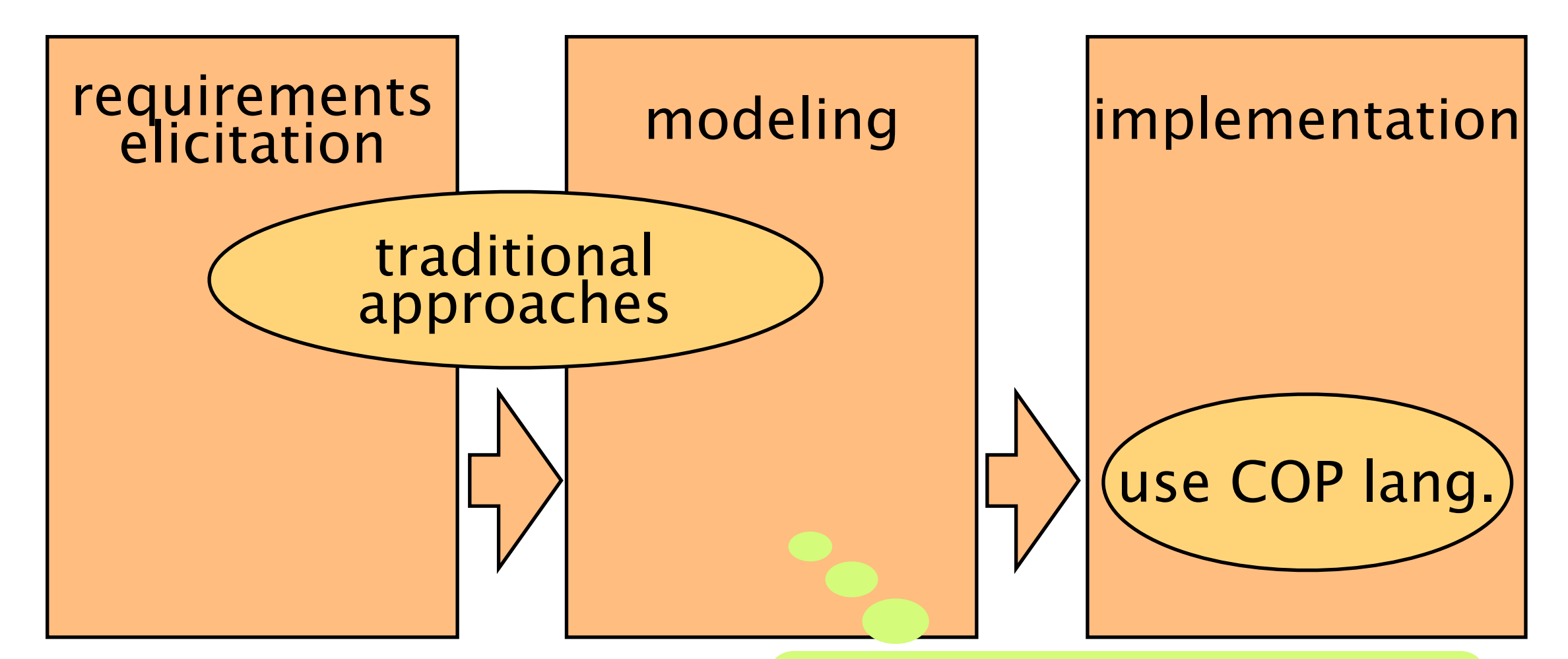

When we should use layers instead of design patterns?

No methods to elicit and model context-dep. behavior

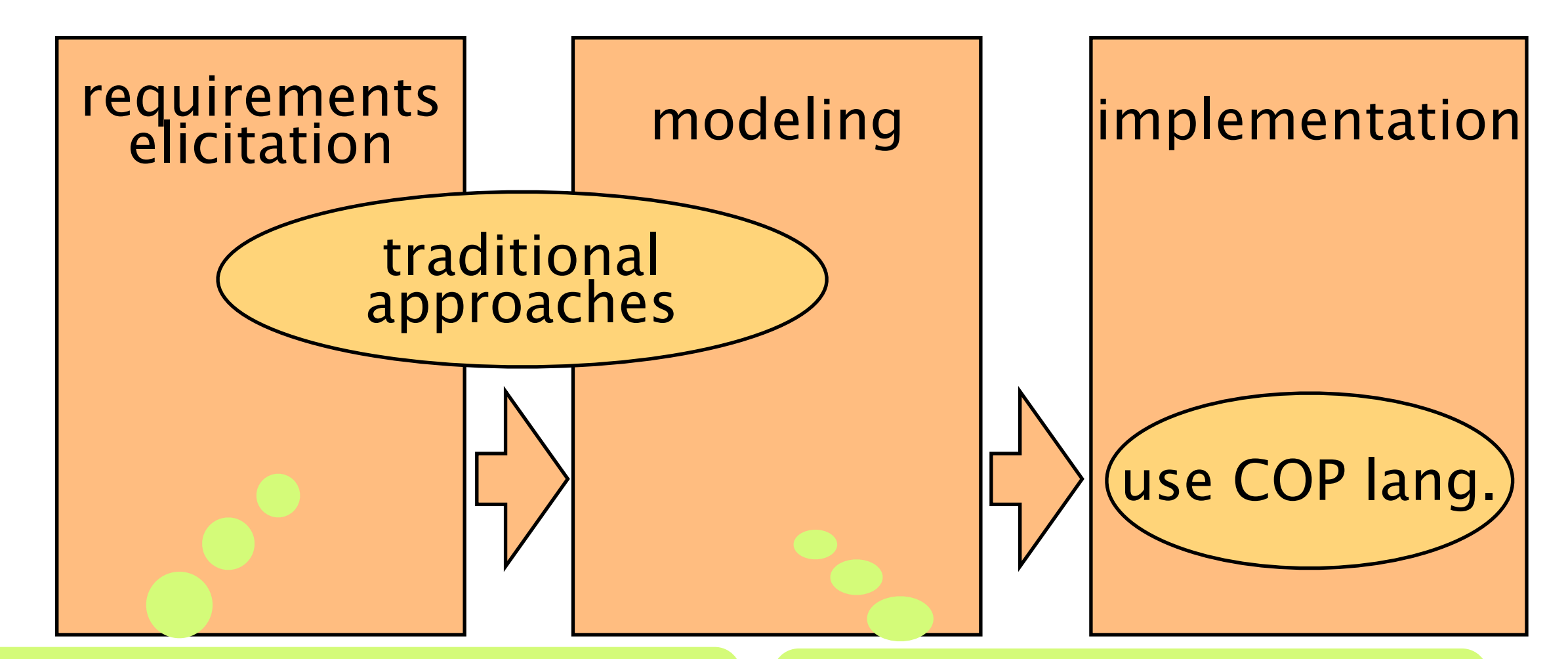

Requirements level contexts are vague •outdoors, indoors are contexts ... why? •the ID of the user is not a context ... why not?

When we should use layers instead of design patterns?

No methods to elicit and model context-dep. behavior

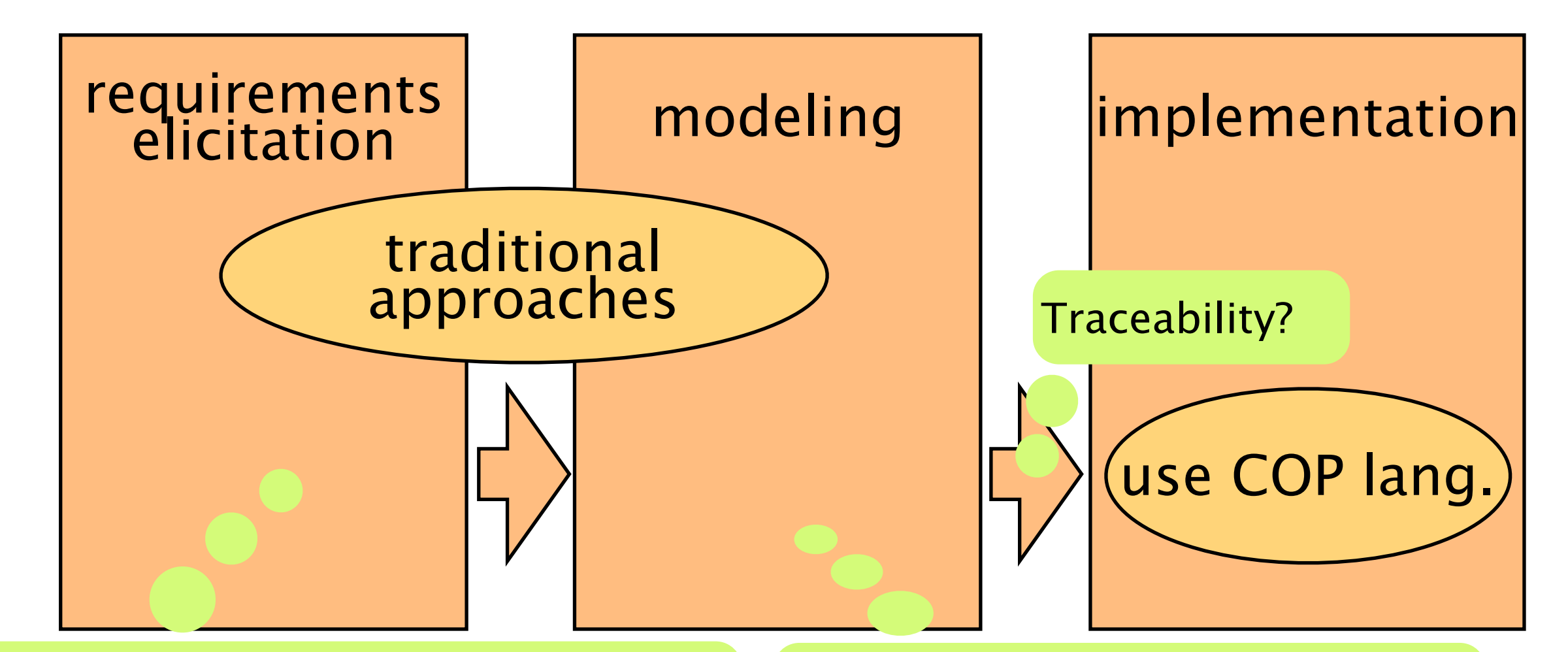

7

Requirements level contexts are vague •outdoors, indoors are contexts ... why? •the ID of the user is not a context ... why not?

When we should use layers instead of design patterns?

### **Our vision**

Presenting our preliminary study on COSE [Kamina14, presented in MODULARITY'14]]

Overview of the whole development process will lead us to further research on each stage of development process

- Principles for finding context-dependent behavior
- Use-case-driven method based on those principles
- A case study

## **Principles**

- Factors for dynamically changing behavior that exist outside the behavior are candidates for contexts
- Each such factor is a variable for a Boolean formula, which forms a context
- **If multiple variations of behavior share the** same context, they should be implemented by using a layer

### **Overview of COSE**

**K** Identifying **contexts** and **context-dependent use cases**

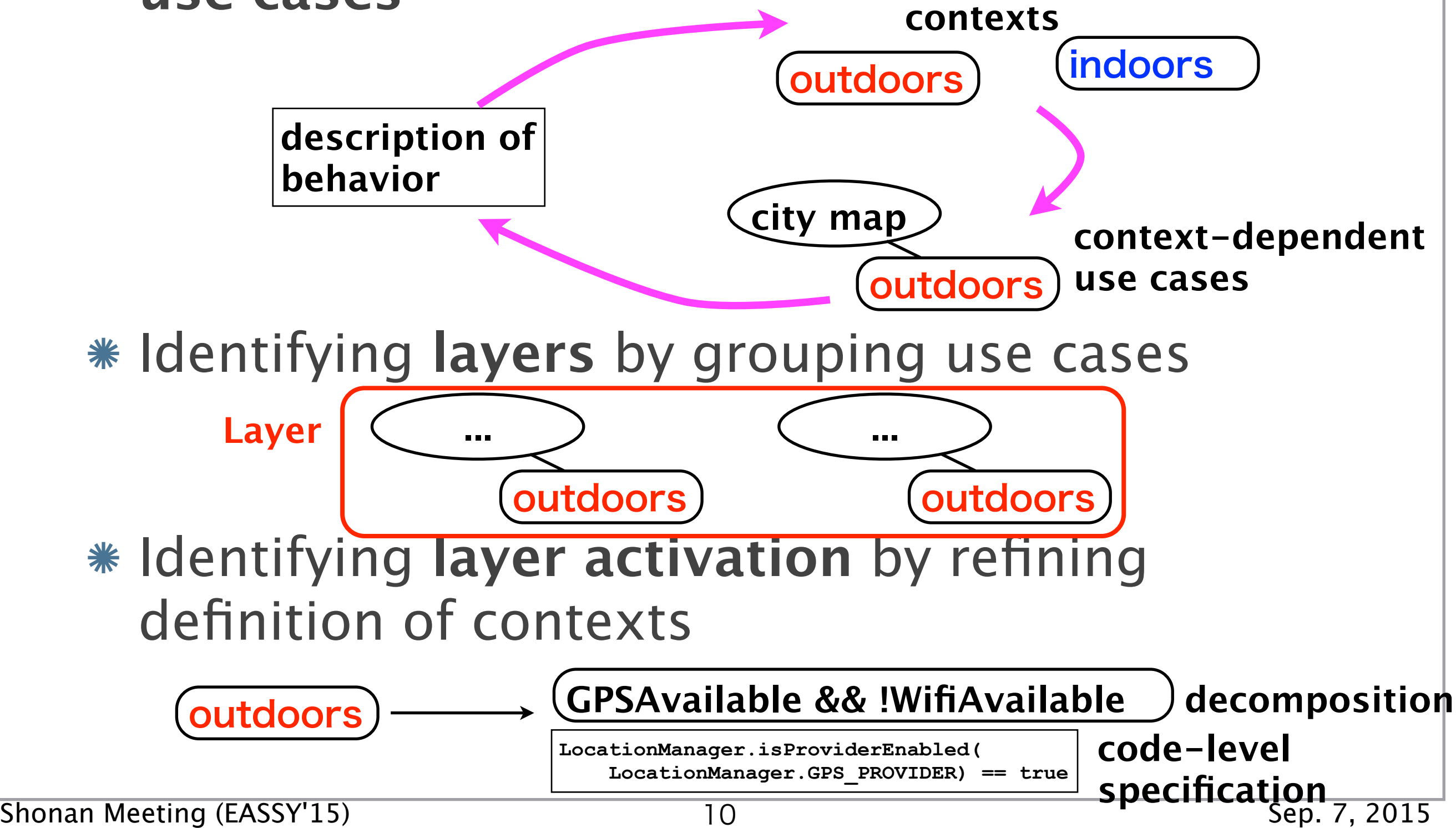

- •Twitter is available only when the Internet is available
- •The user accesses the online program only when the Internet is available
- If the user is inside the venue, the system displays a floor plan
- •The system can determine the position only when at least one positioning device is available

- **Koolean External External External Section 2 Identifying candidates for Boolean variables**, which will be used to define **contexts**
	- •Twitter is available only when the Internet is available
	- •The user accesses the online program only when the Internet is available
	- If the user is inside the venue, the system displays a floor plan
	- •The system can determine the position only when at least one positioning device is available

- **Koolean External External External Section 2 Identifying candidates for Boolean variables**, which will be used to define **contexts**
	- Twitter is available only when the Internet is available
	- The user accesses the online program only when the Internet is available)

If the user is inside the venue, the system displays a floor plan

• The system can determine the position only when at least one positioning device is available) **Find factors that change behavior** 

(※conditions existing outside the behavior)

**Koolean External External External Section 2 Identifying candidates for Boolean variables**, which will be used to define **contexts**

• Twitter is available only when the Internet is available) **hasNetwork**

• The user accesses the online program only when the Internet is available)

 $\left($ If the user is inside the venue) the system displays a floor plan **indoors**

 $\cdot$  The system can determine the position only when at least one positioning device)

is available) **Find factors that change behavior** 

**hasPositioning**

(※conditions existing outside the behavior)

**Koolean External External External Section 2 Identifying candidates for Boolean variables**, which will be used to define **contexts**

• Twitter is available only when the Internet is available  $\int$ **hasNetwork**

• The user accesses the online program only when the Internet is available)

If the user is inside the venue, the system displays a floor plan **indoors**

 $\cdot$  The system can determine the position only when at least one positioning device)

**hasPositioning**

is available) **Find factors that change behavior** 

(※conditions existing outside the behavior)

Refining variables to make them orthogonal

**outdoors hasPositioning** depends

**Koolean External External State III Septem** States Hiden Liness, which will be used to define **contexts**

• Twitter is available only when the Internet is available  $\int$ **hasNetwork**

• The user accesses the online program only when the Internet is available)

If the user is inside the venue, the system displays a floor plan **indoors**

 $\cdot$  The system can determine the position only when at least one positioning device)

**hasPositioning**

is available) **Find factors that change behavior** 

(※conditions existing outside the behavior)

Refining variables to make them orthogonal

**outdoors hasPositioning** depends

**outdoors**

**indoors**

**cannotDecide**

**Koolean External External State III Septem** States Hiden Liness, which will be used to define **contexts**

• Twitter is available only when the Internet is available  $\int$ **hasNetwork**

• The user accesses the online program only when the Internet is available)

If the user is inside the venue, the system displays a floor plan **indoors**

 $\cdot$  The system can determine the position only when at least one positioning device)

is available) **Find factors that change behavior hasPositioning**

(※conditions existing outside the behavior)

Refining variables to make them orthogonal

**outdoors hasPositioning** depends

**outdoors**

**indoors**

**!outdoors && !indoors**

Annotating use cases that are applicable in specific **contexts** (Boolean terms)

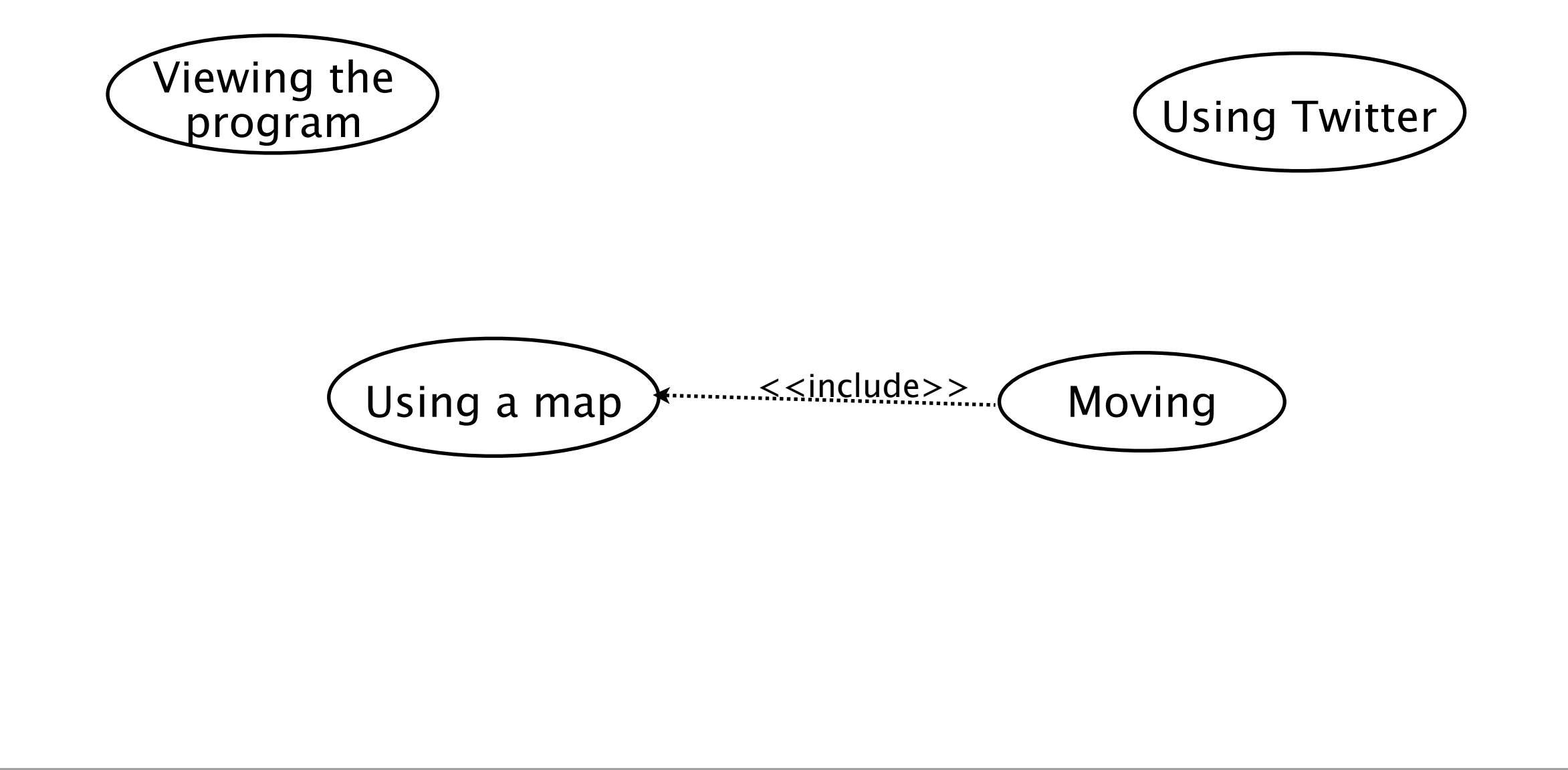

12

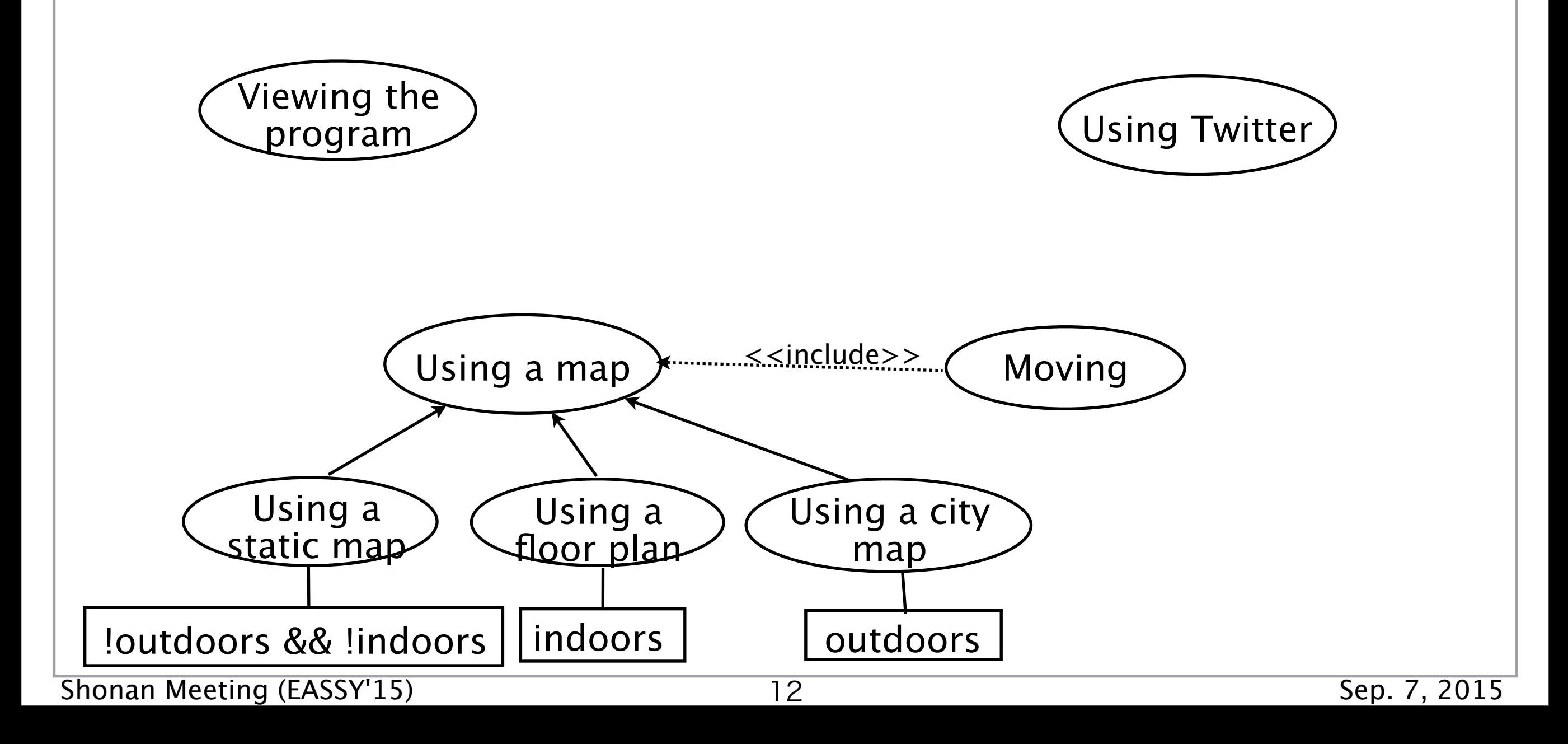

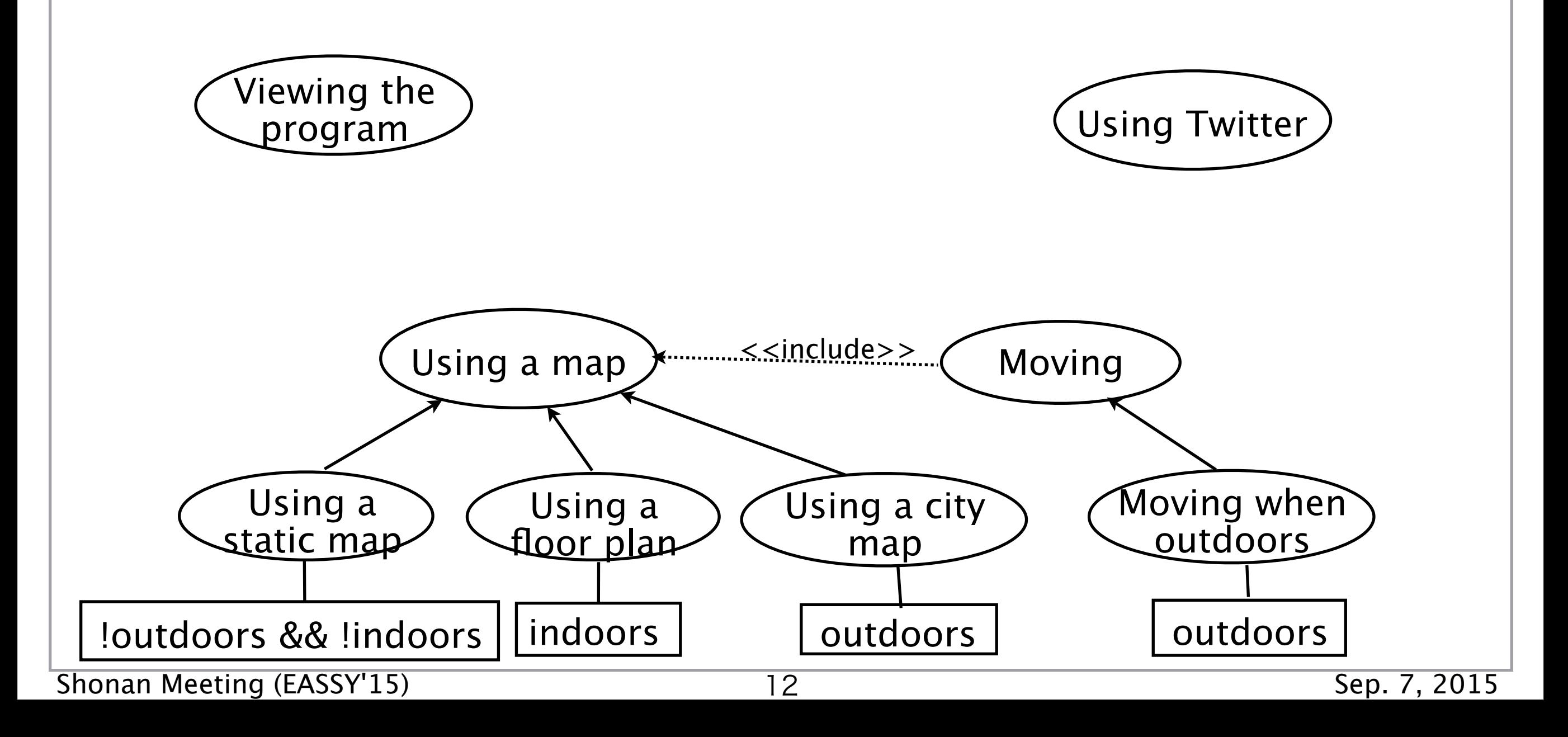

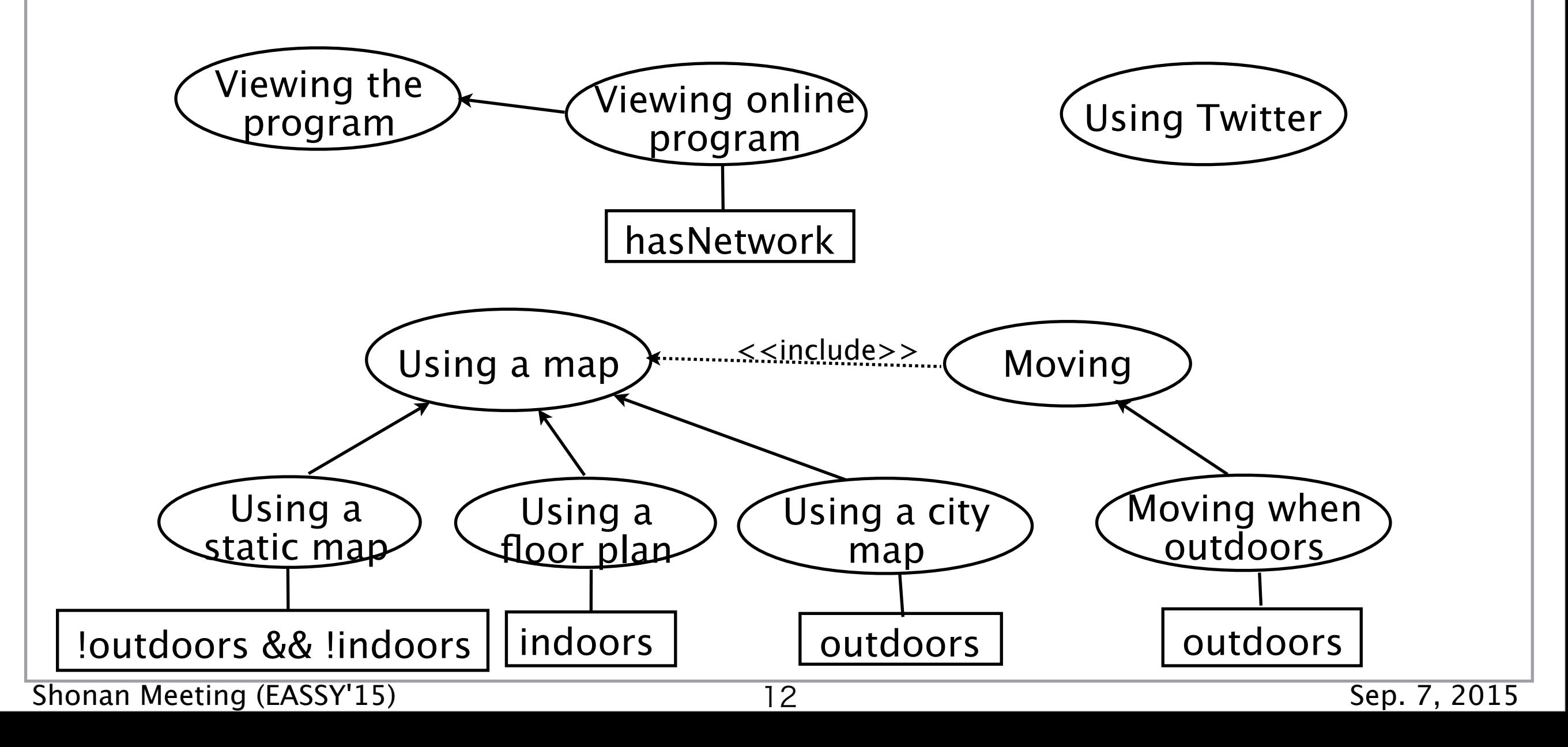

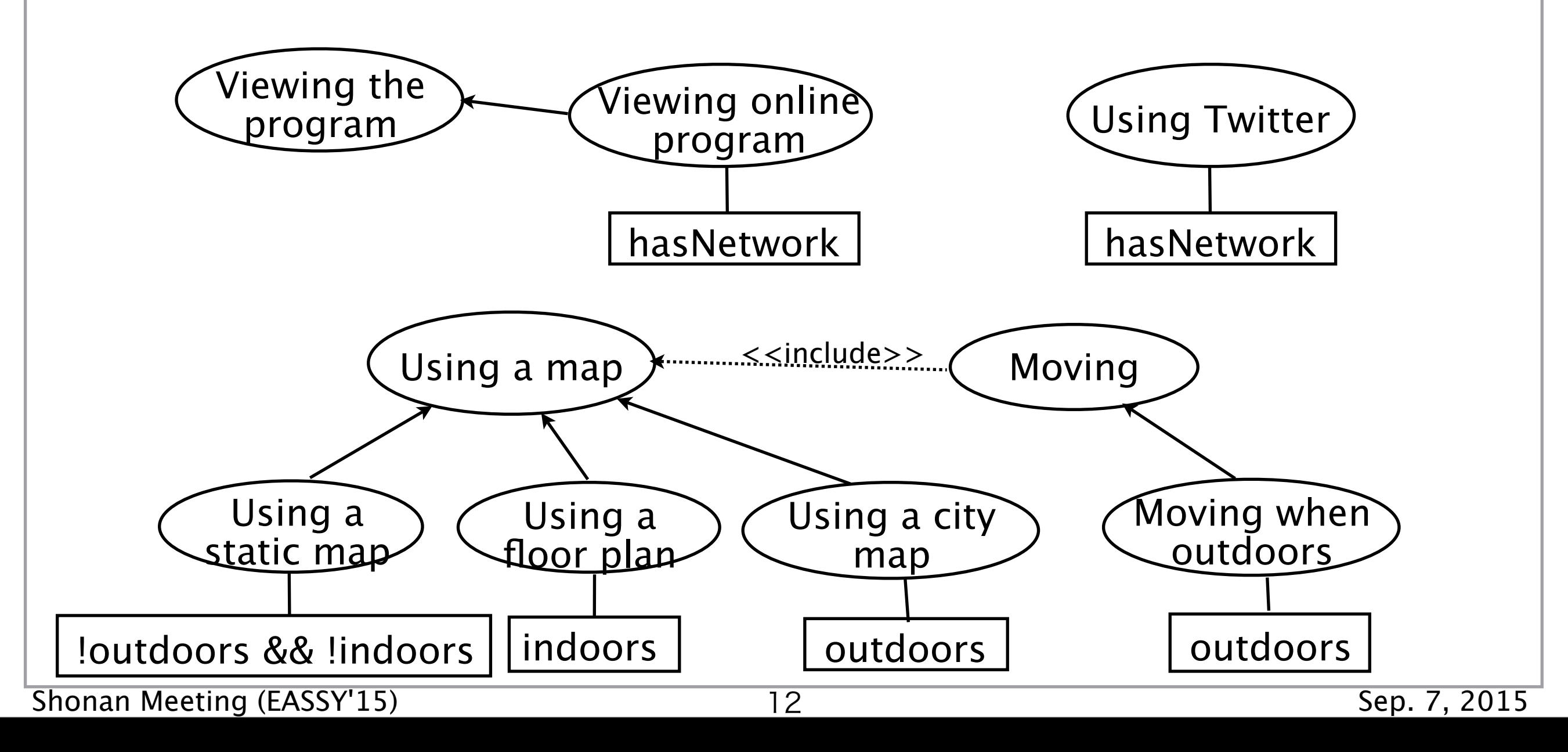

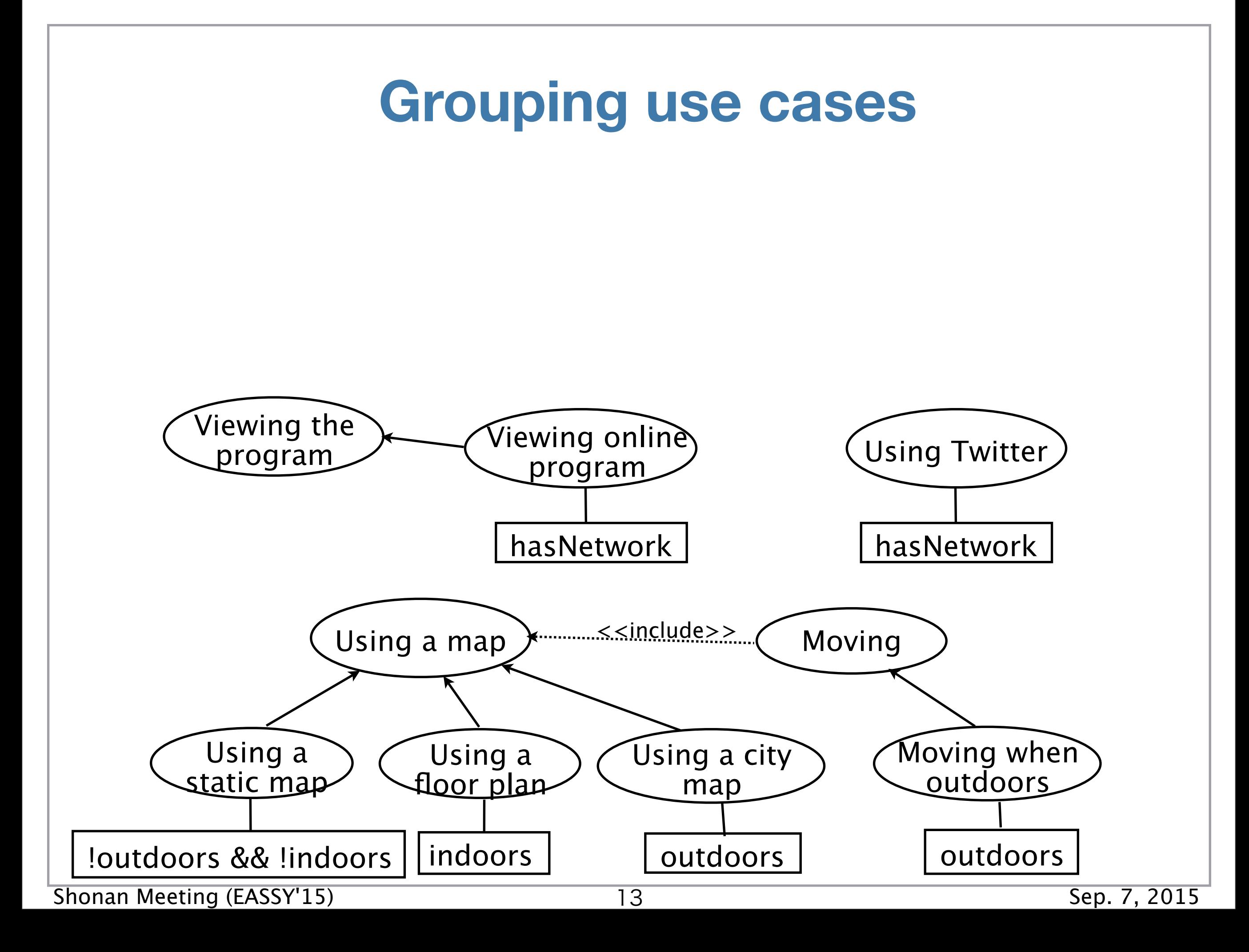

### **Grouping use cases**

Use cases sharing the same contexts are identified as a **layer**

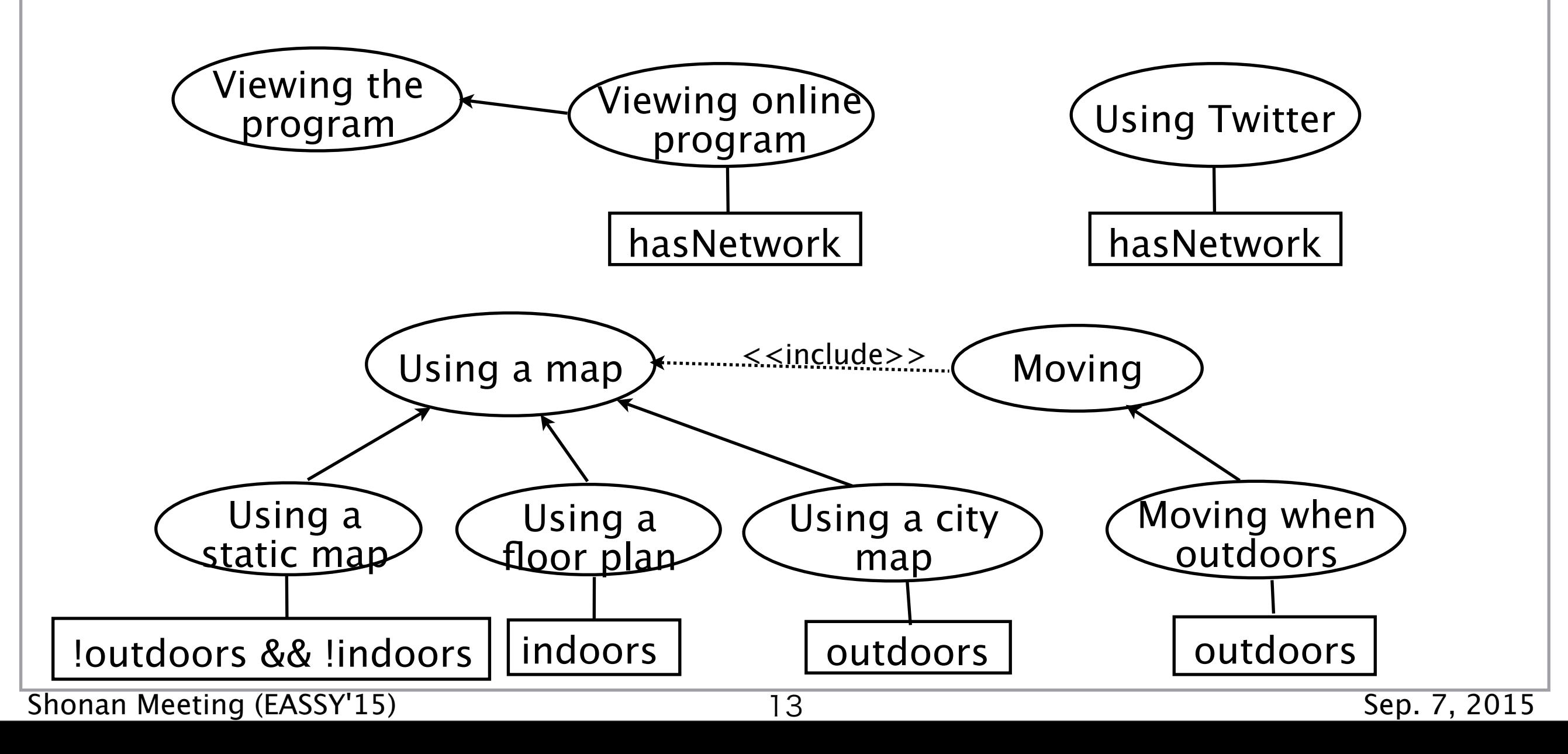

### **Grouping use cases**

Use cases sharing the same contexts are identified as a **layer**

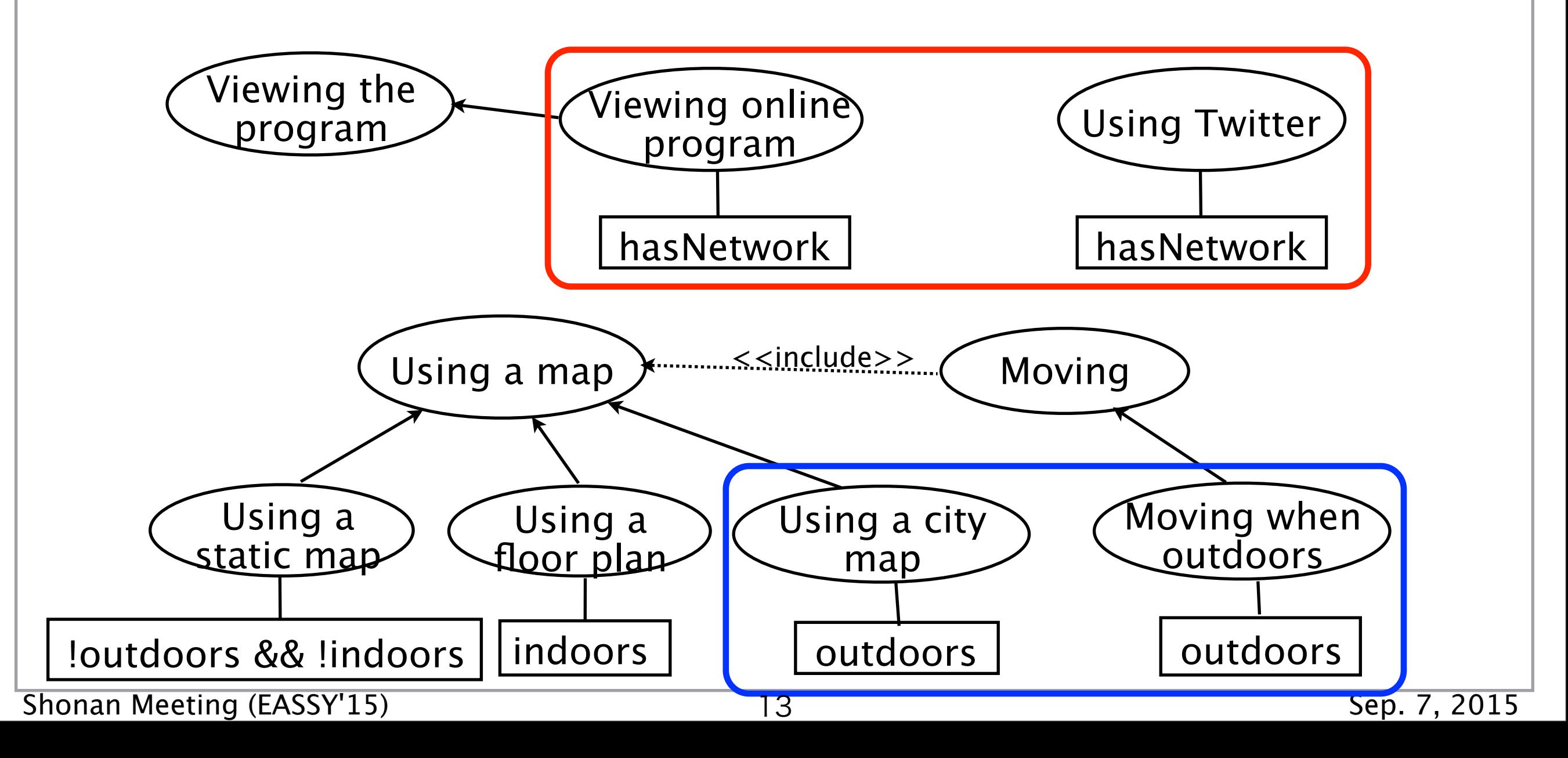

### **Grouping use cases**

- Use cases sharing the same contexts are identified as a **layer**
- Sibling use cases of a layer are also layers

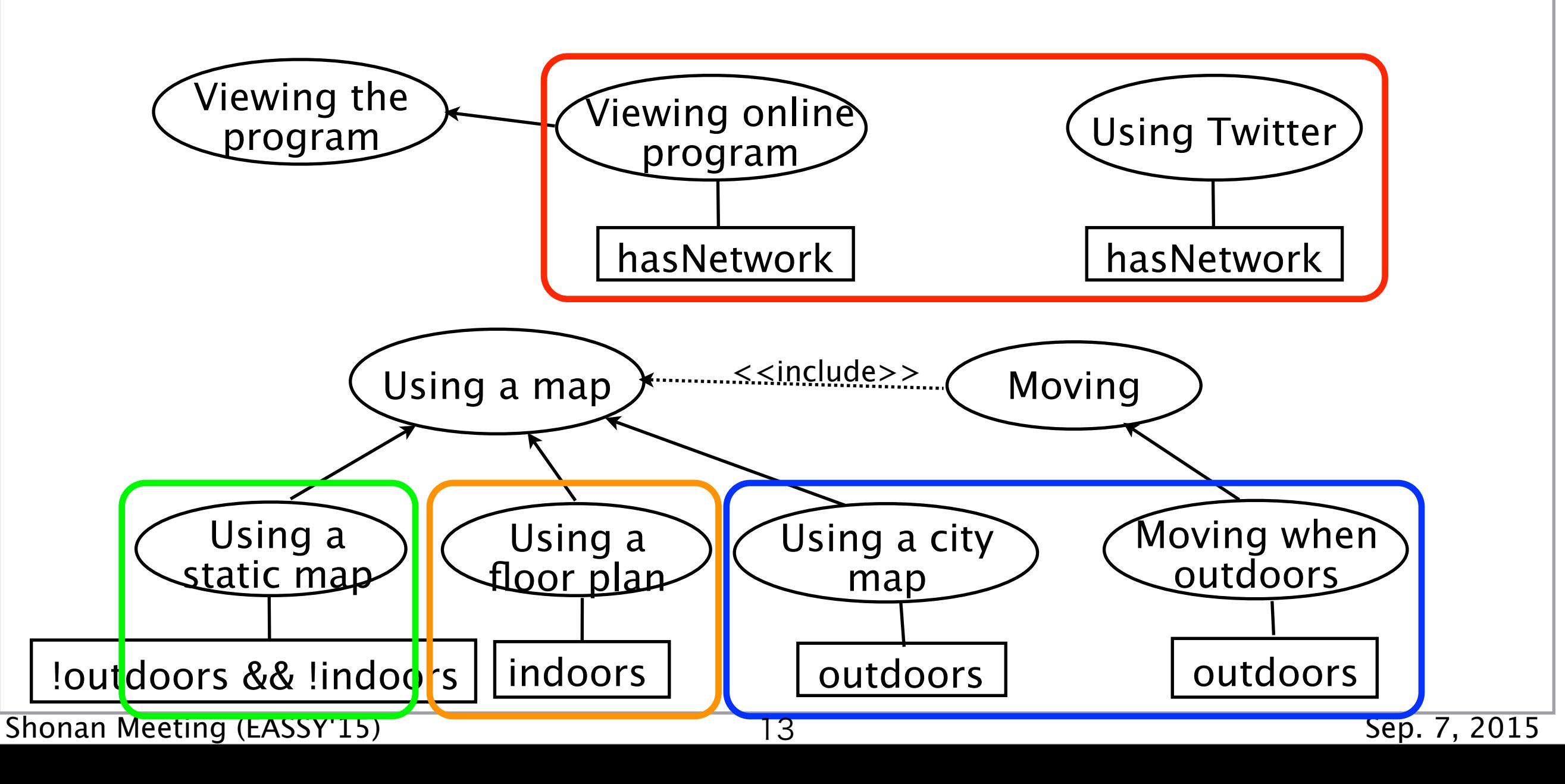

After designing classes and some implementation details, contexts in ServalCJ are derived...

Assuming Android SDK...

hasNetwork

**HasNetwork(ConnectivityManager cm) : cm.getActiveNetworkInfo().getDetailedState() == NetworkInfo.DetailedState.CONNECTED**

After designing classes and some implementation details, contexts in ServalCJ are derived...

Assuming Android SDK...

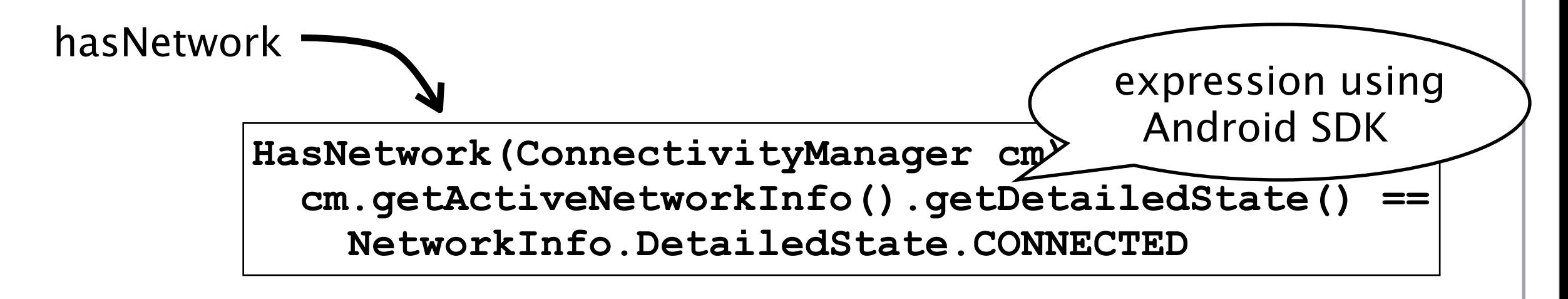

After designing classes and some implementation details, contexts in ServalCJ are derived...

Assuming Android SDK...

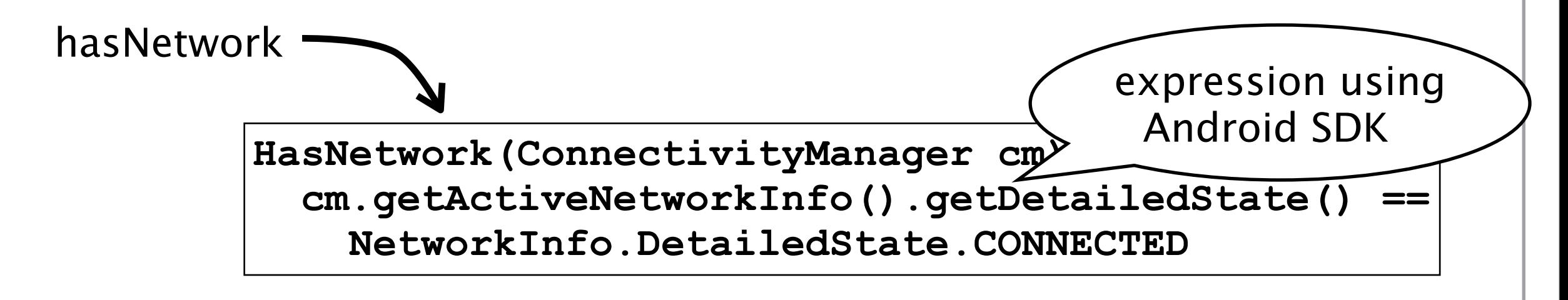

outdoors

After designing classes and some implementation details, contexts in ServalCJ are derived...

Assuming Android SDK...

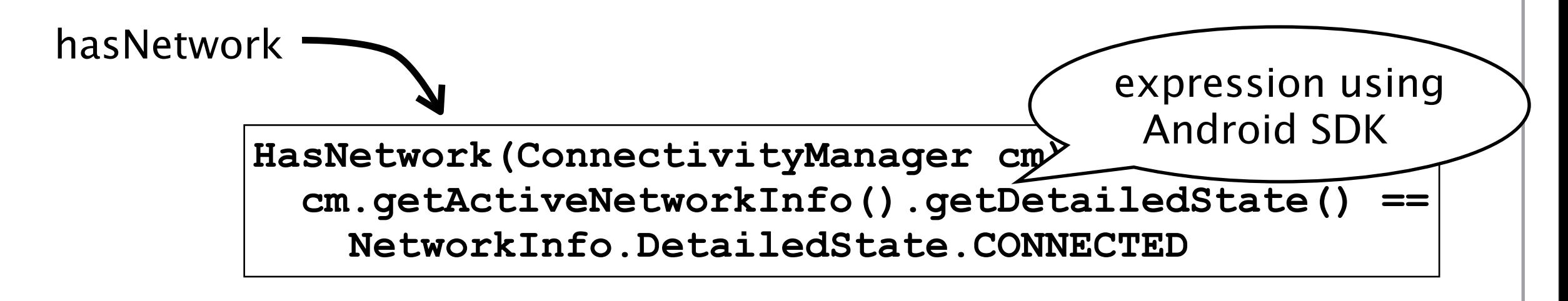

outdoors <u>decomposed as</u> GPSAvailable && !VenueWifiAvailable decomposed as

After designing classes and some implementation details, contexts in ServalCJ are derived...

Assuming Android SDK...

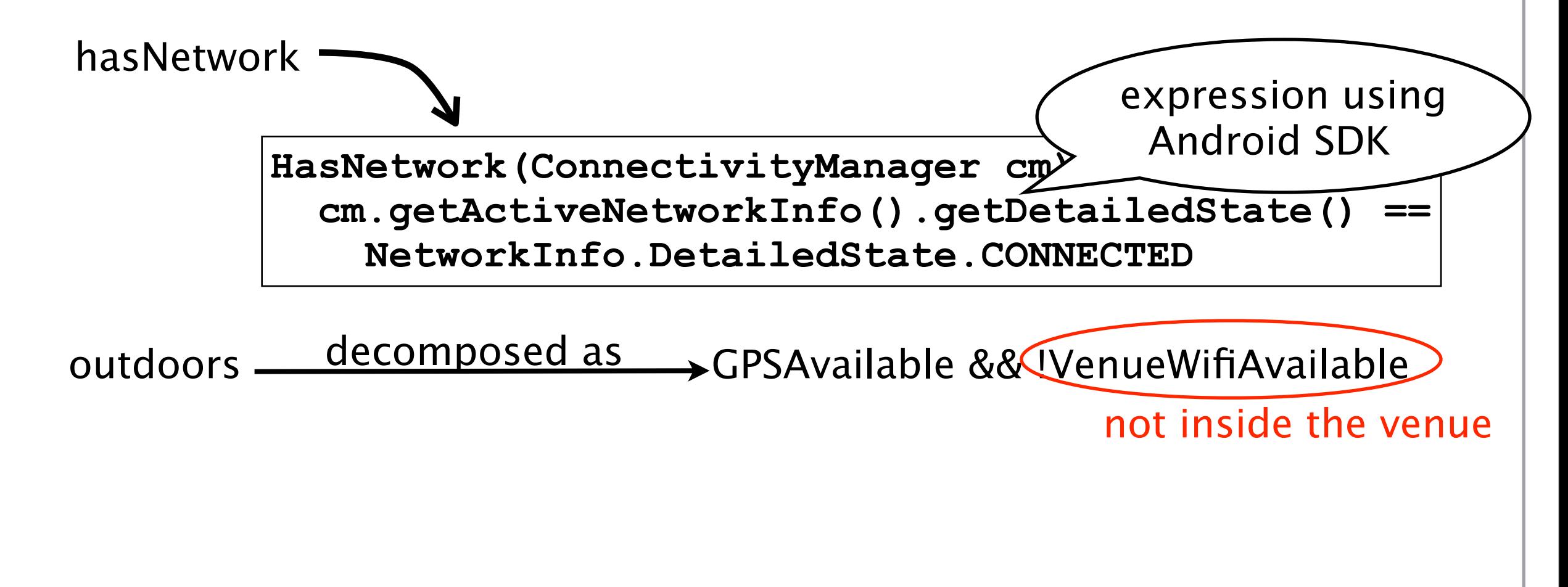

After designing classes and some implementation details, contexts in ServalCJ are derived...

Assuming Android SDK...

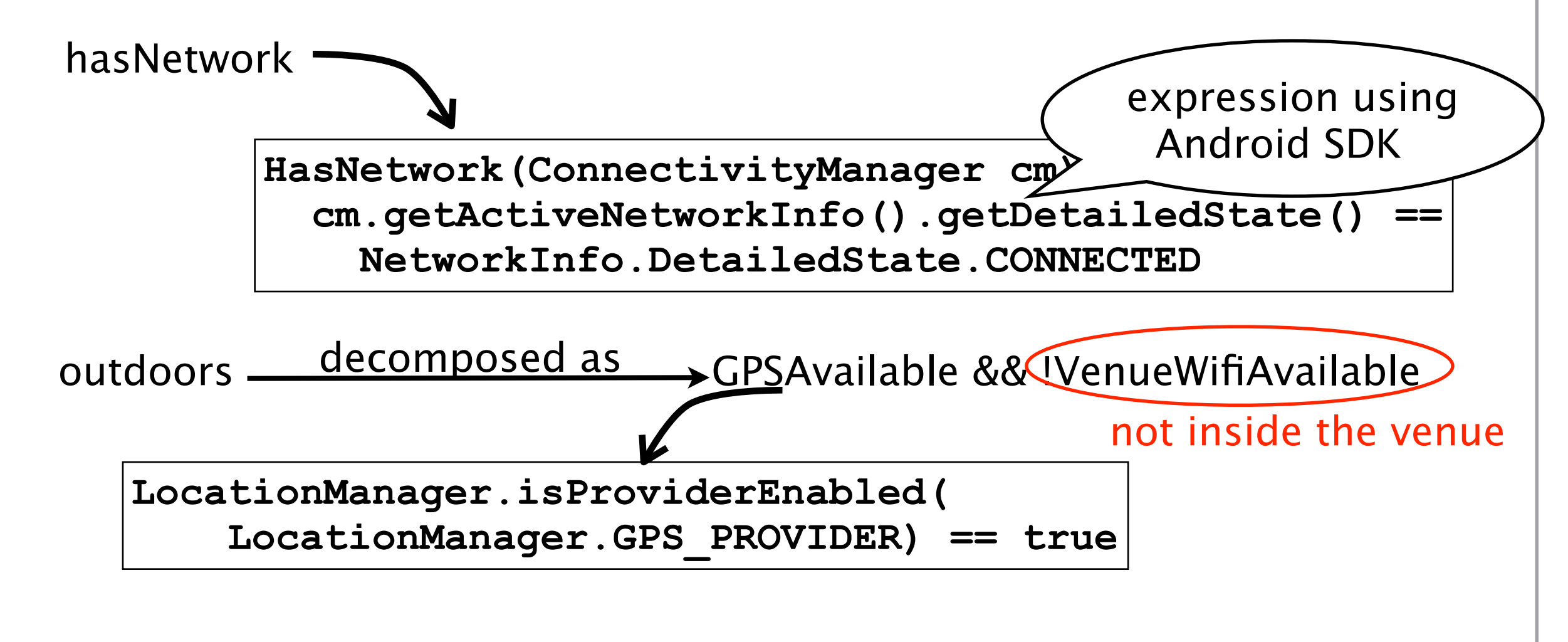

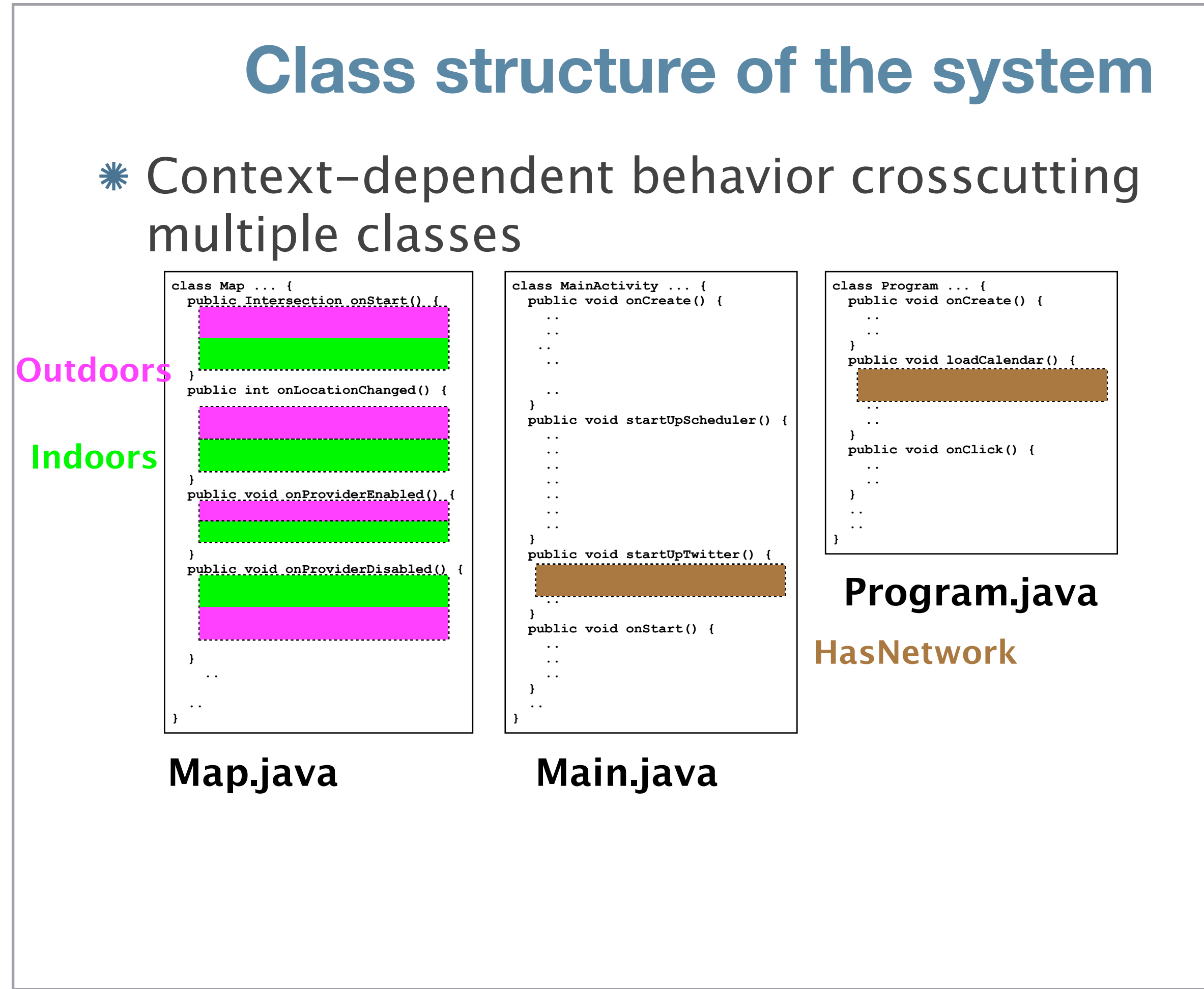

#### **Class structure of the system**

#### Context-dependent behavior crosscutting multiple classes

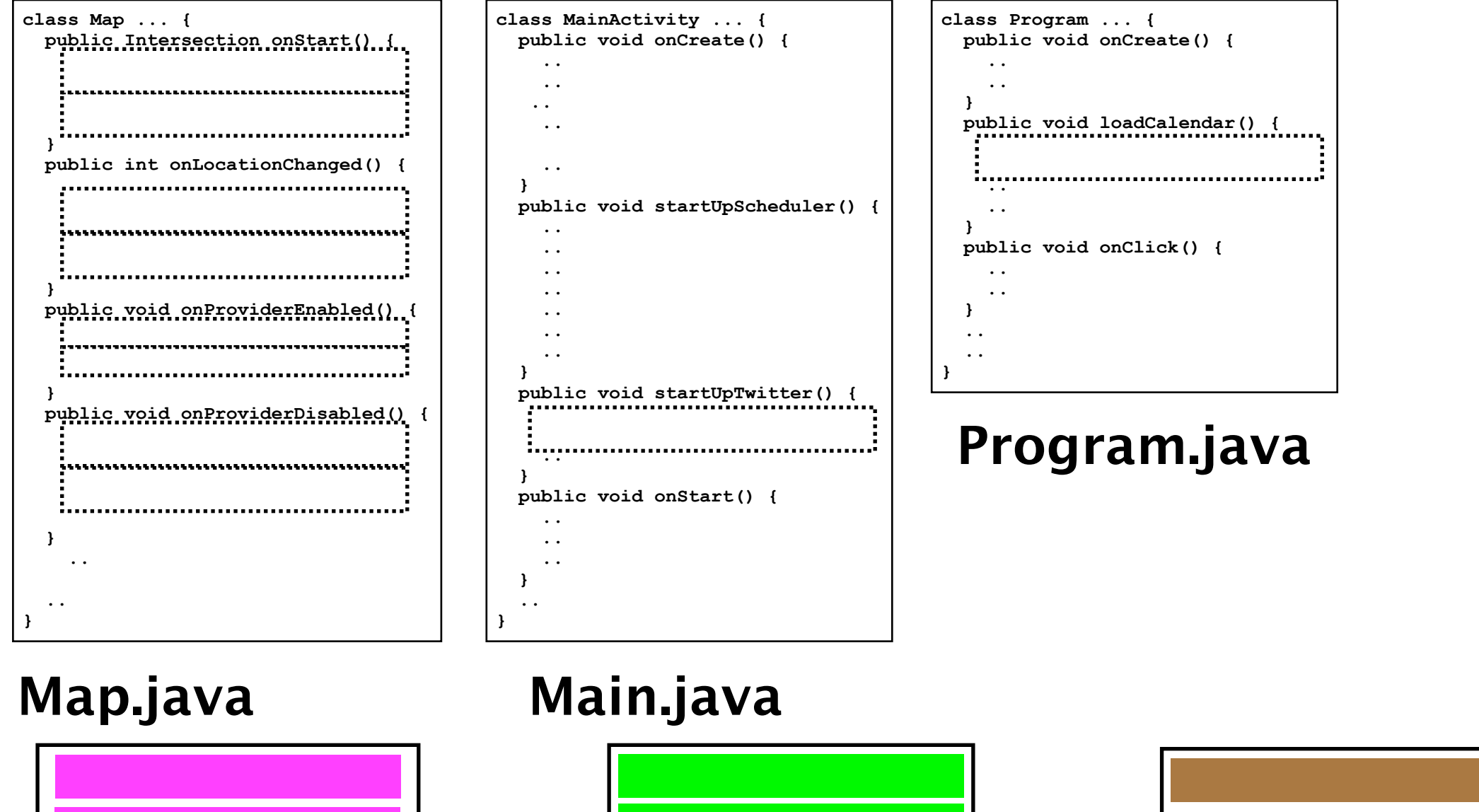

Shonan Meeting (EASSY'15) The Contract of the Sep. 7, 2015 **Outdoors**

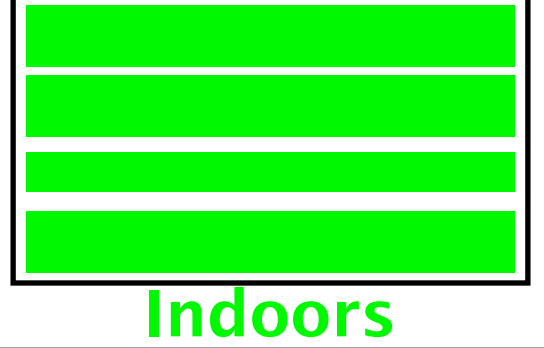

15

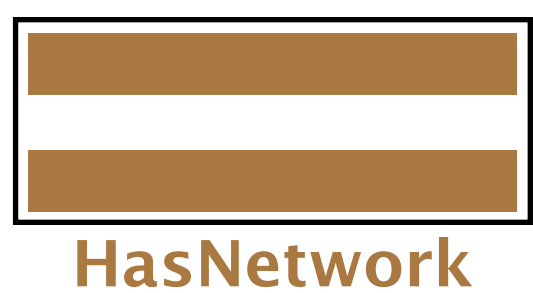

### **Control of layer activation**

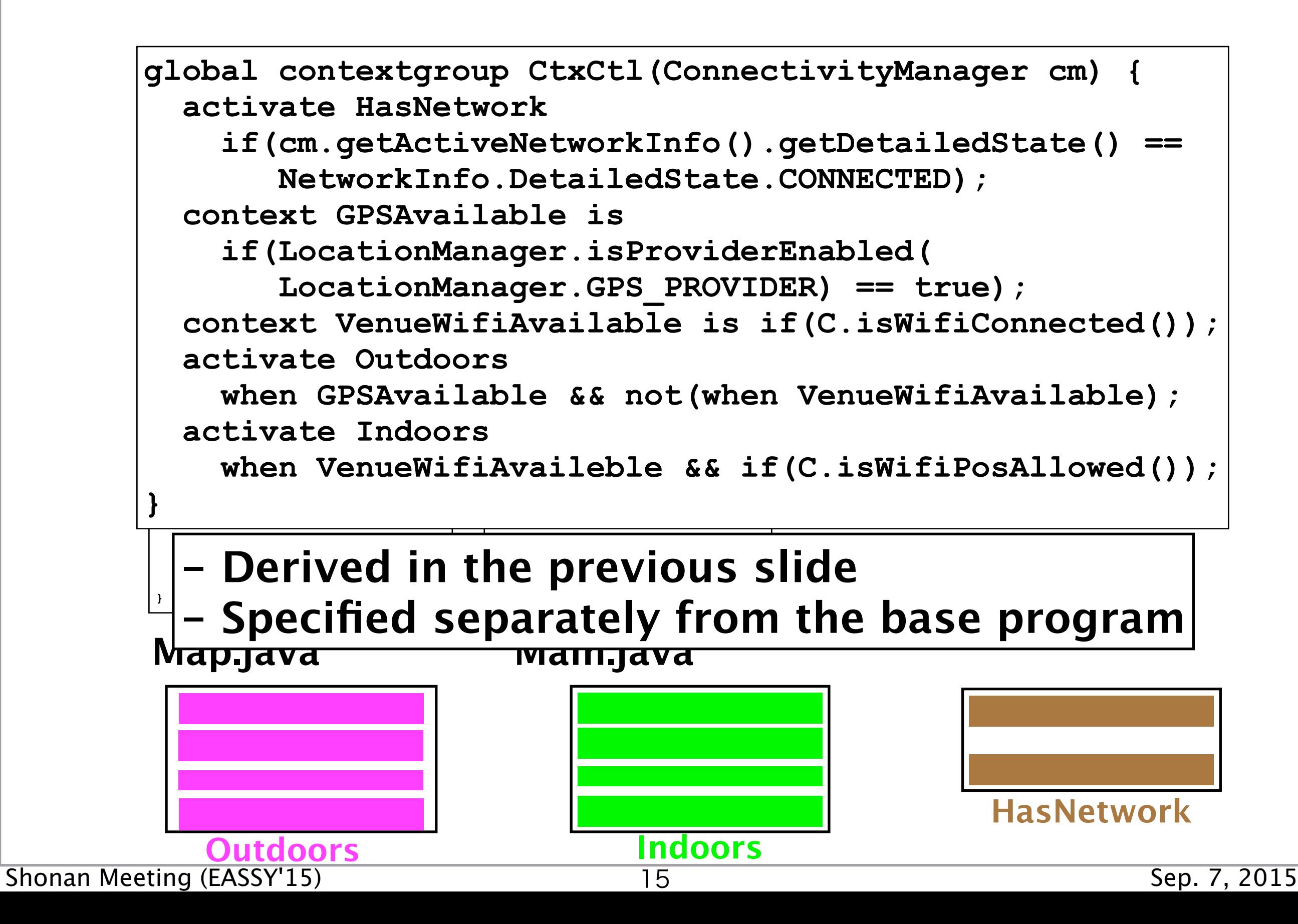

Elicitation and modeling of context-dep. behavior

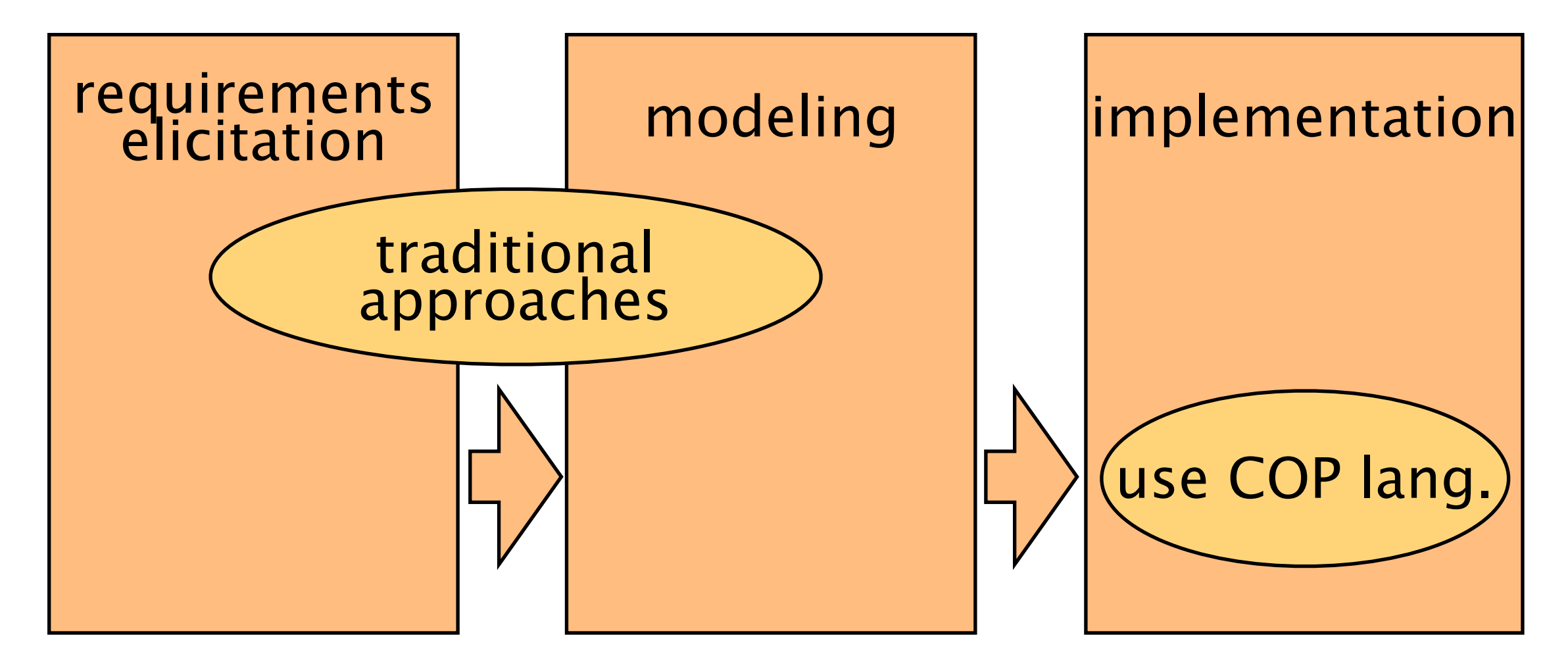

16

Elicitation and modeling of context-dep. behavior

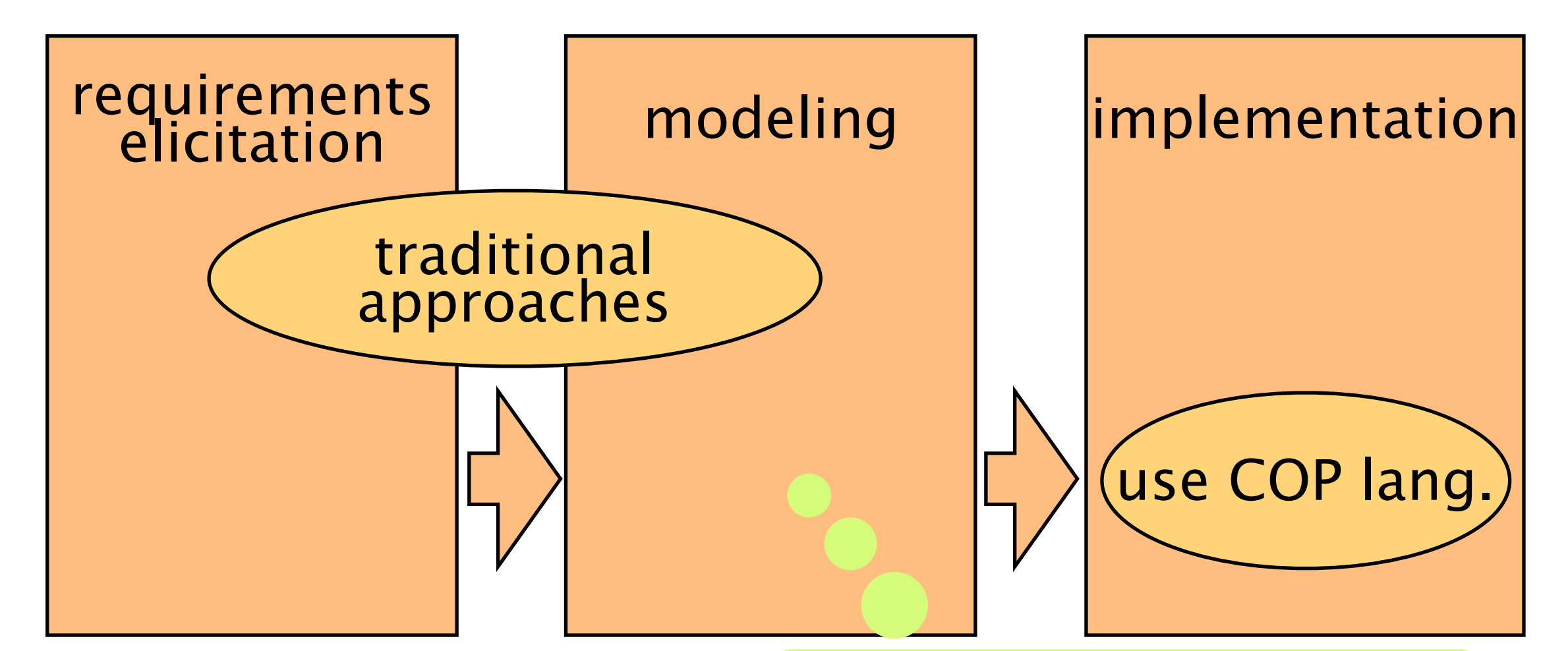

Identifying behavioral variations applicable in the same contexts

Elicitation and modeling of context-dep. behavior

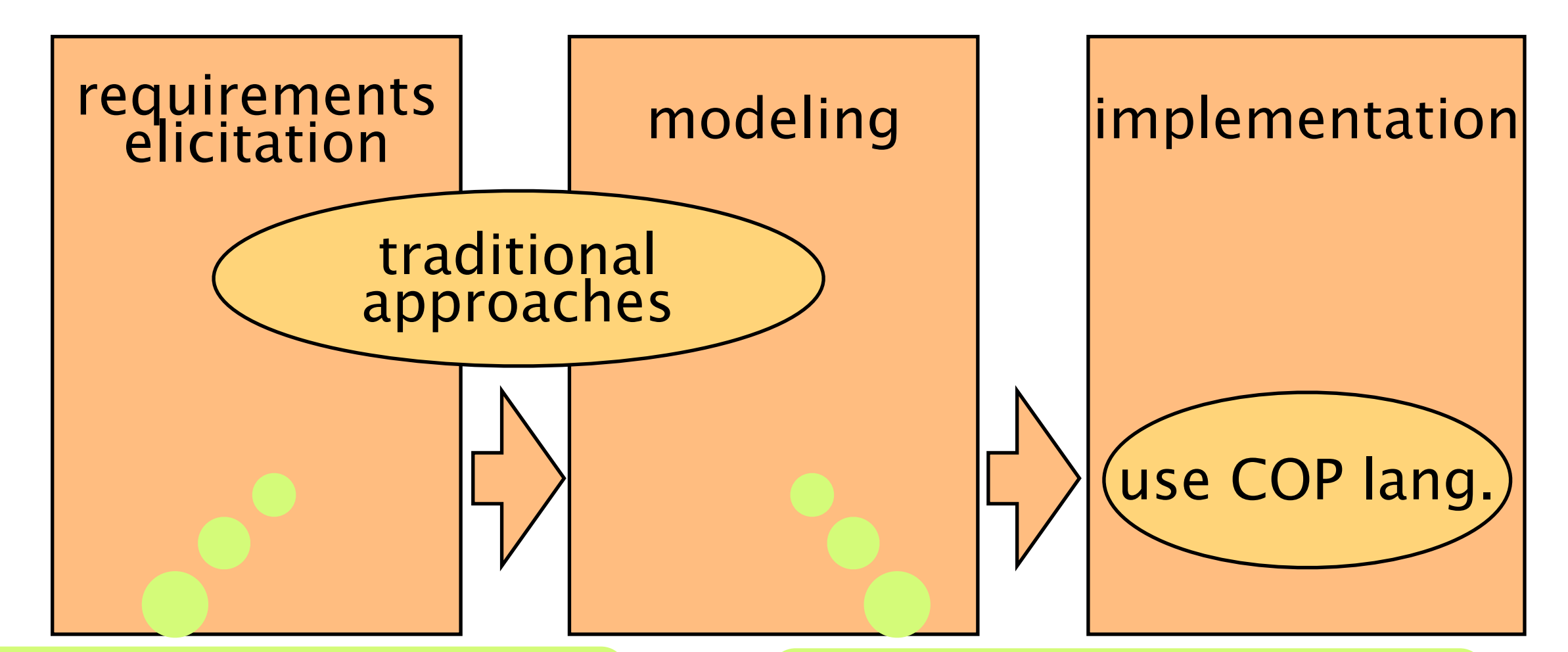

Identifying contexts relevant to development in COP

Identifying behavioral variations applicable in the same contexts

Elicitation and modeling of context-dep. behavior

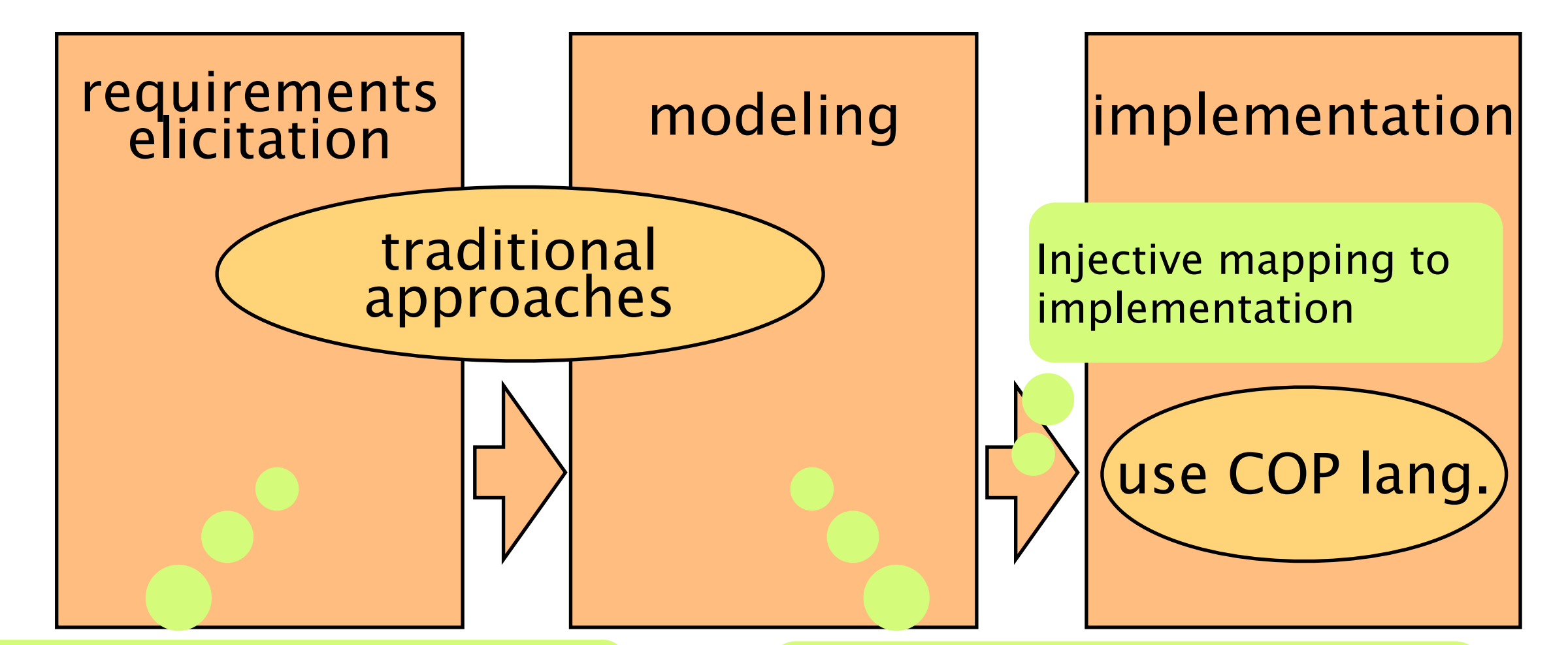

Identifying contexts relevant to development in COP

Identifying behavioral variations applicable in the same contexts

### **COP for adaptive software systems —A rescue robot scenario—**

Model case: Sasago tunnel disaster in Japan (in 2012) ceiling boards are collapsed occurred 1700m far from the entrance

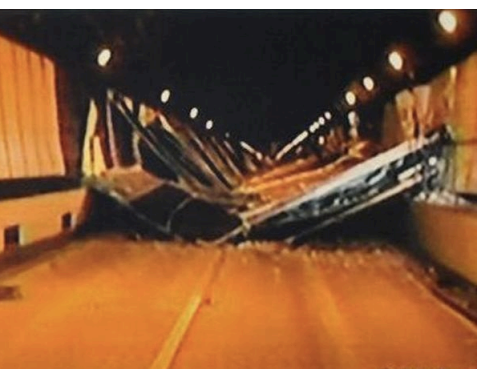

- Required services for rescue robots for such disaster
	- Recognizing contexts (location, obstacles..)
	- Supporting autonomous moving
		- Avoiding collisions with obstacles
		- Switching b/w multiple modes
			- **Flying** mode ... for avoiding large obstacles
			- **Running** mode ... for saving the energy
		- Changing b/w normal & abnormal (e.g. no signals from sensors) behavior

### **COP for adaptive software systems —A rescue robot scenario—**

- Model case: Sasago tunnel disaster in Japan (in 2012) ceiling boards are collapsed
	- occurred 1700m far from the entrance

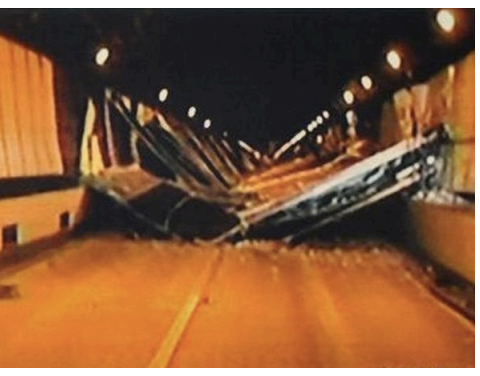

- Required services for rescue robots for such disaster
	- Recognizing contexts (location, obstacles..)
	- Supporting autonomous moving
		- Avoiding collisions with obstacles
		- Switching b/w multiple modes {
			- **Flying** mode ... for avoiding large obstacles
			- **Running** mode ... for saving the energy
			- Changing b/w normal & abnormal (e.g. no
			- signals from sensors) behavior

H. Watanabe et al., A Study of Context-Oriented Programming for Applying to Robot Development, In COP'15.

Shonan Meeting (EASSY'15) 17 Sep. 7, 2015

{

**layers are**

**promising**

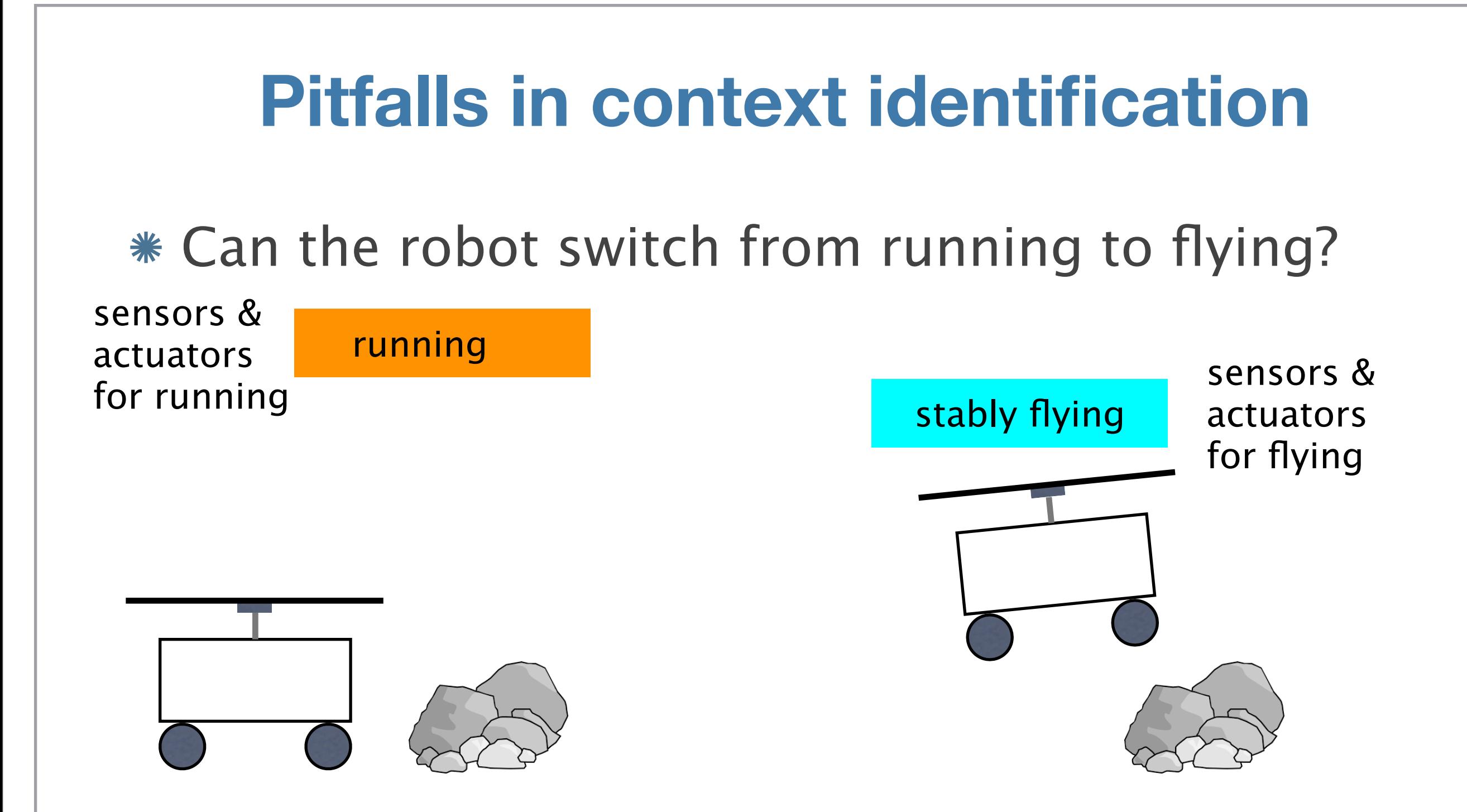

#### Preemption for handling abnormal situations

# **Pitfalls in context identification**

#### Can the robot switch from running to flying?

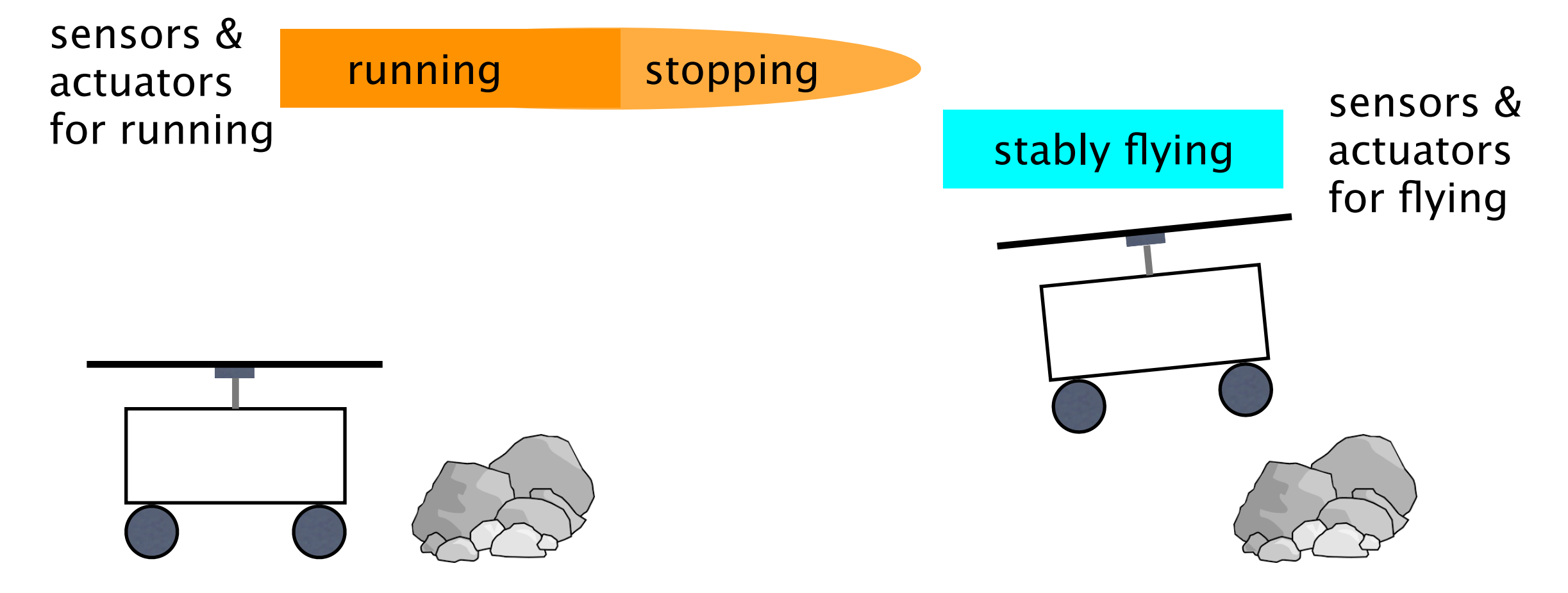

#### Preemption for handling abnormal situations

## **Pitfalls in context identification**

#### Can the robot switch from running to flying?

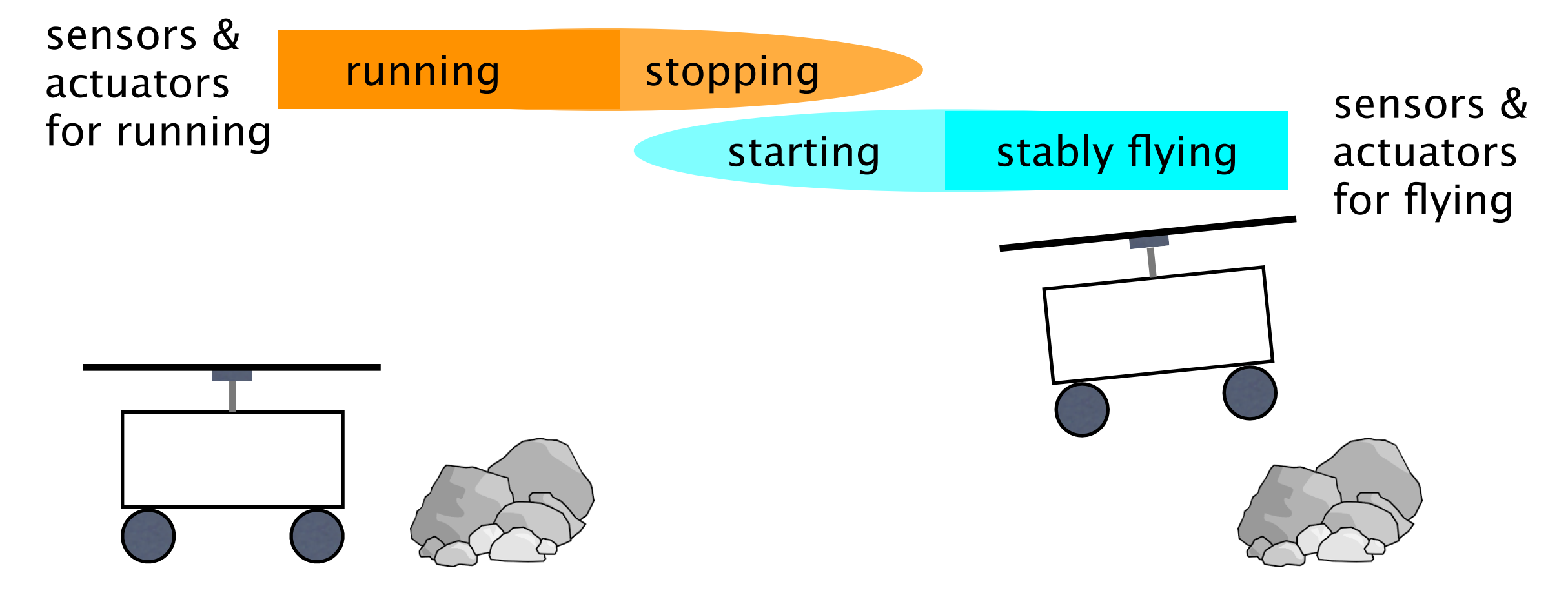

#### Preemption for handling abnormal situations

## **Pitfalls in context identification**

Can the robot switch from running to flying?

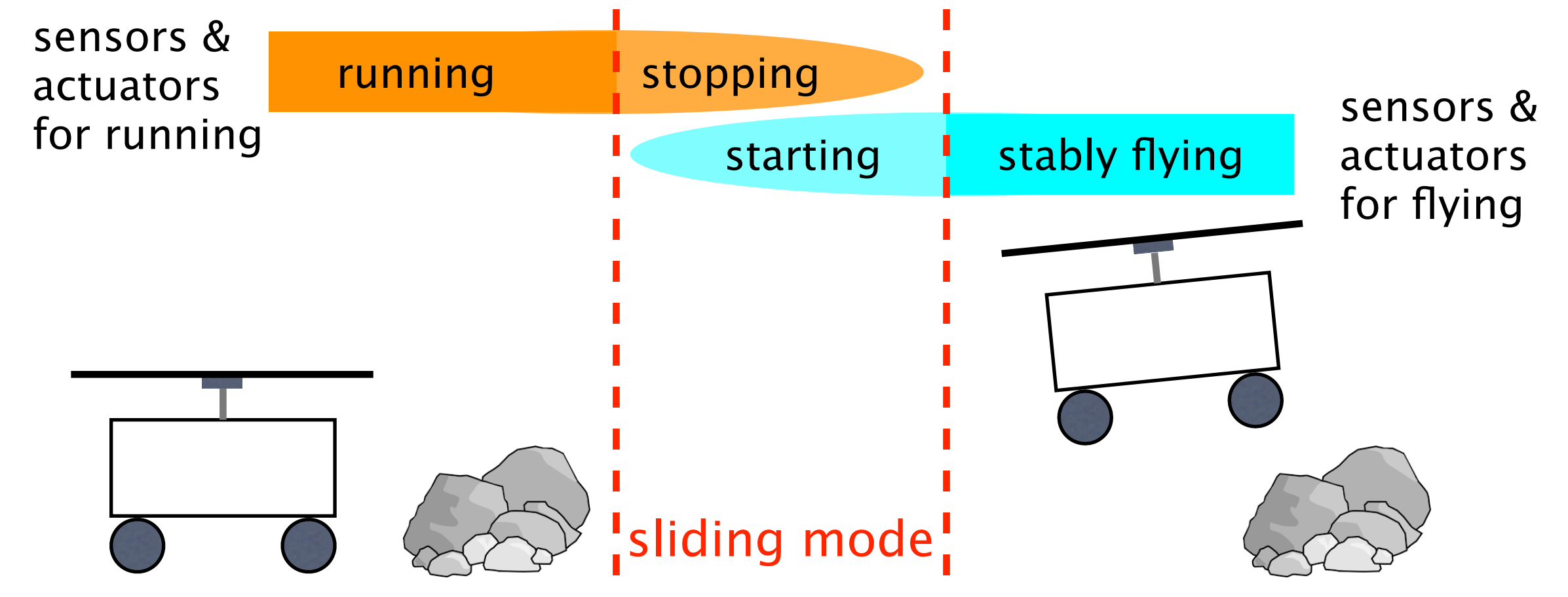

#### Preemption for handling abnormal situations

### **Towards COP for EASSY**

Mapping contexts in the real world to contexts in COP

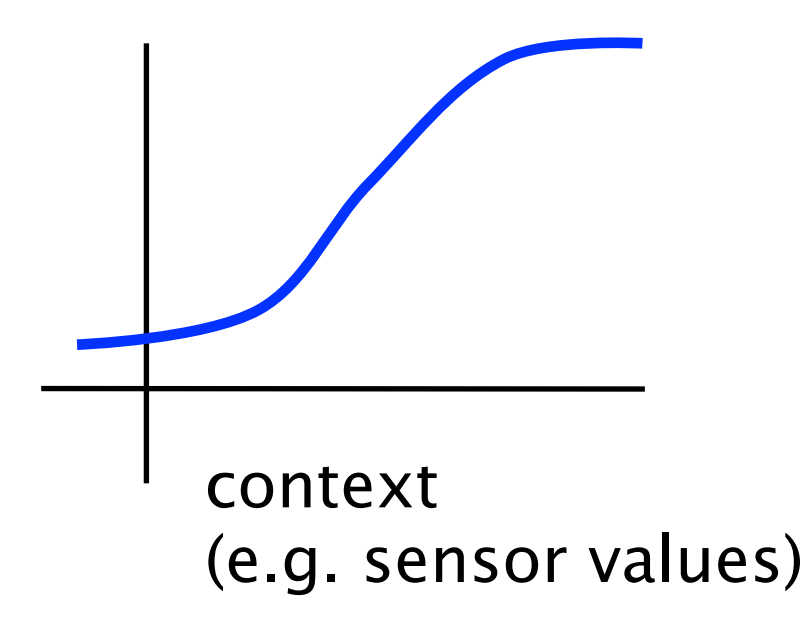

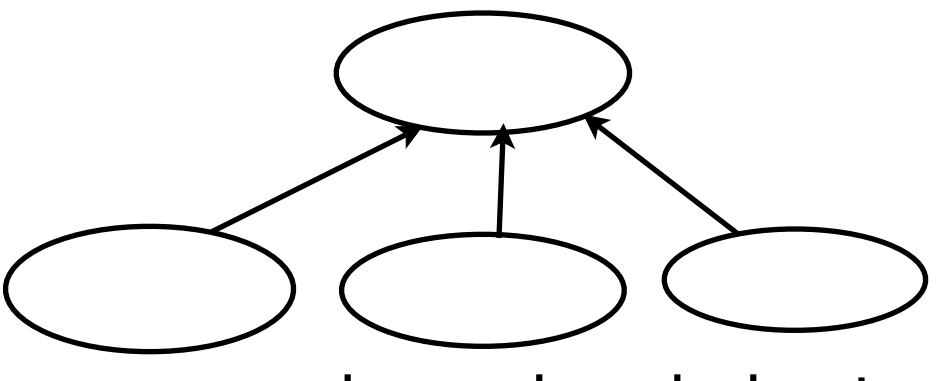

context-dependent behavior

#### **\* Installing layers at runtime for unknown** situation

Prioritize layers to handle preemption

### **Towards COP for EASSY**

Mapping contexts in the real world to contexts in COP

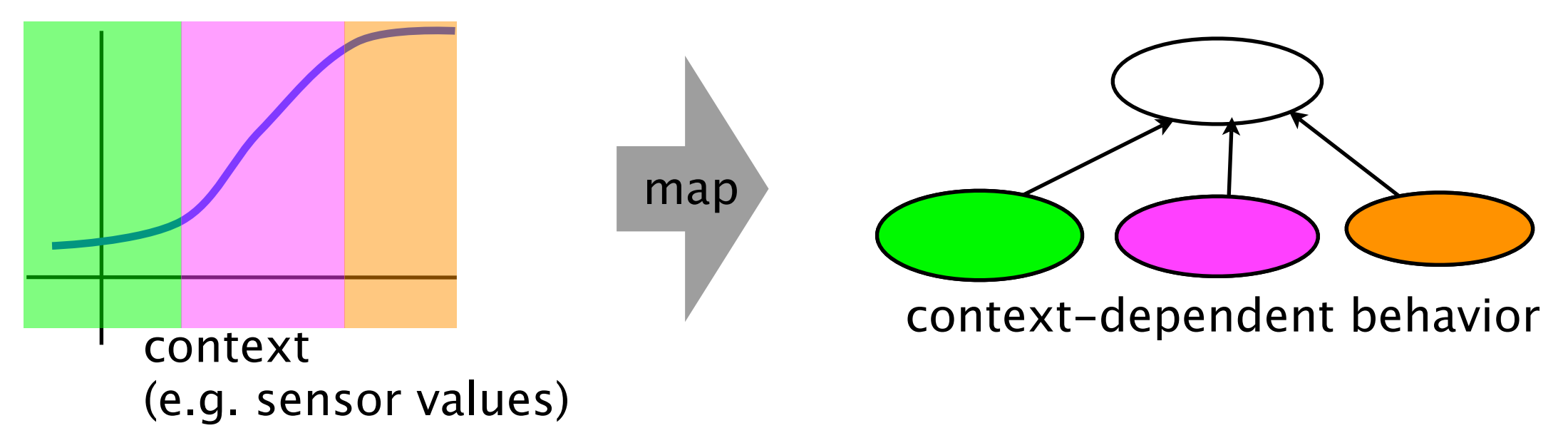

#### **\* Installing layers at runtime for unknown** situation

#### Prioritize layers to handle preemption

### **Towards COP for EASSY**

Mapping contexts in the real world to contexts in COP

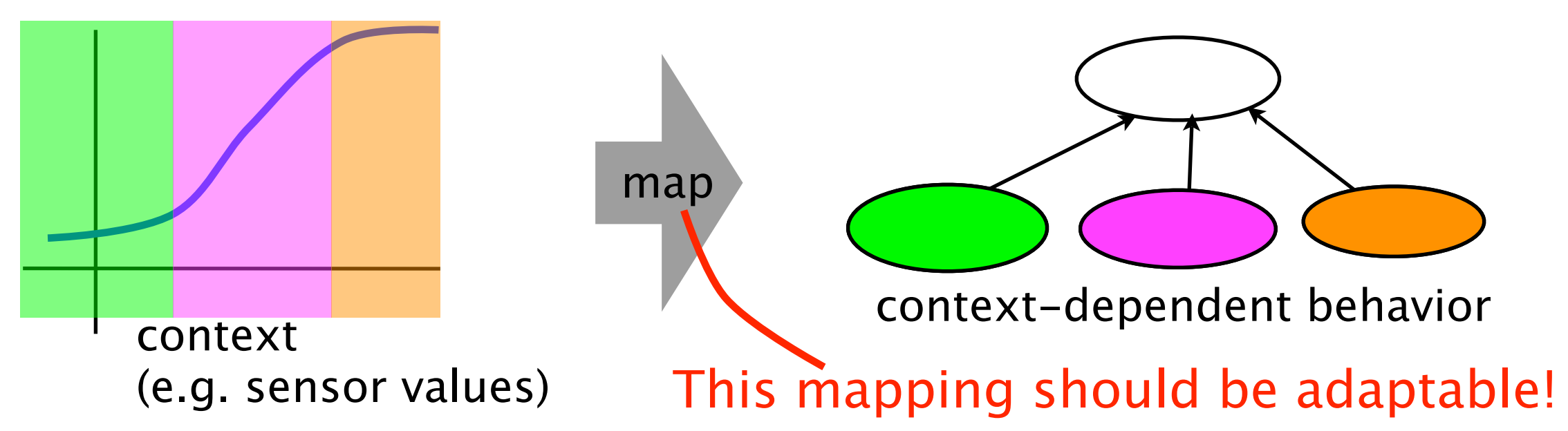

#### **\* Installing layers at runtime for unknown** situation

Prioritize layers to handle preemption